**Sacred Heart College (Autonomous)**

**Department of School of Communication**

### **MA DIGITAL ANIMATION**

**Course plan**

**Academic Year: 2018-19**

**Semester II**

## **Programme Outcome**

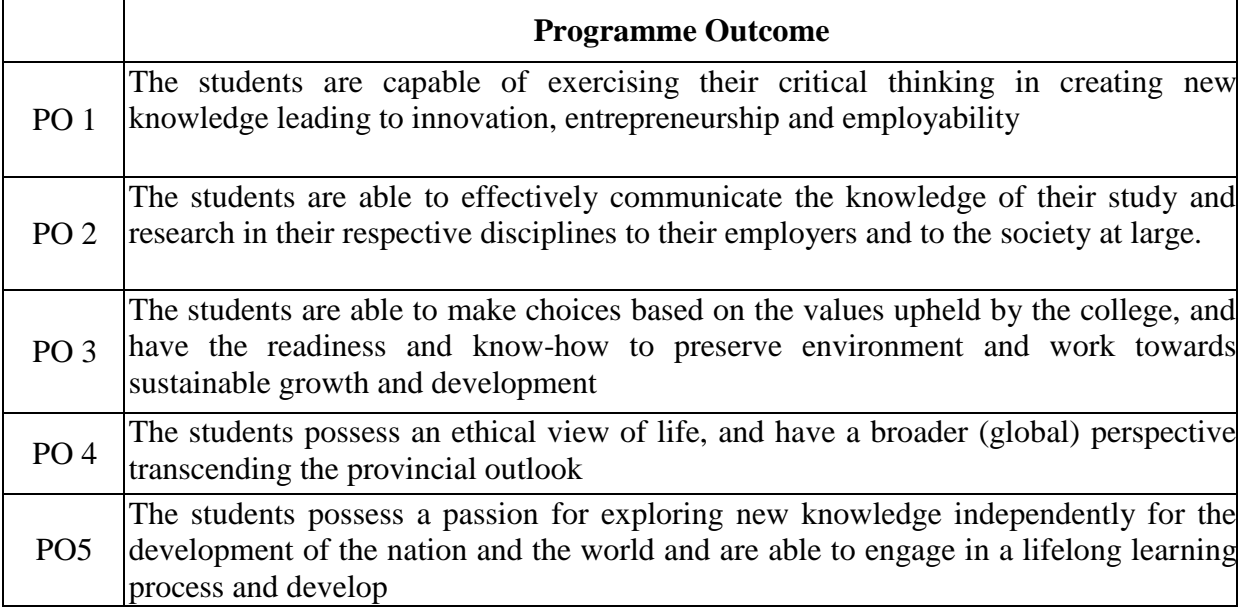

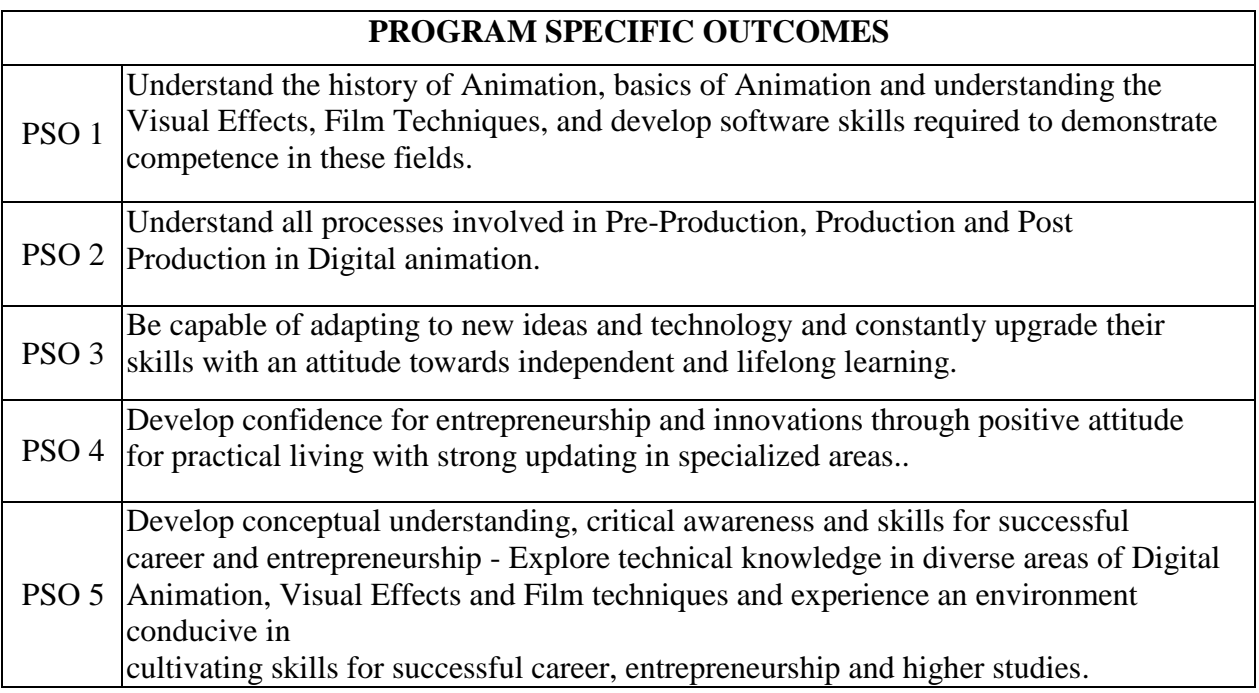

## **COURSE I: 16P2DGAT02 HISTORY OF COMPUTER ANIMATION**

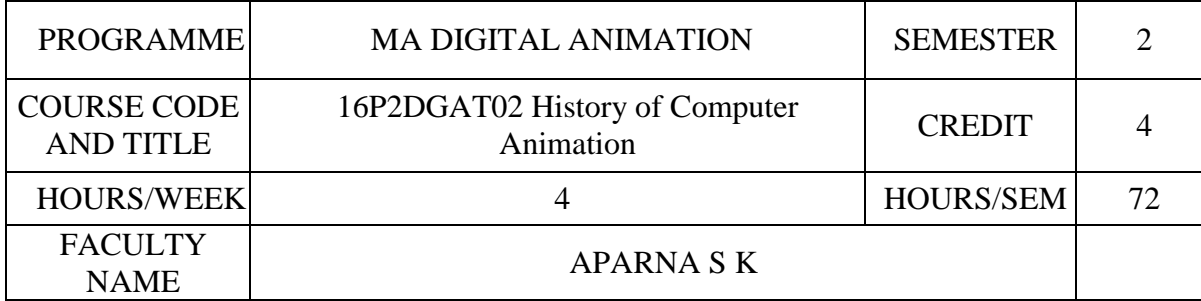

#### **COURSE OUTCOMES**

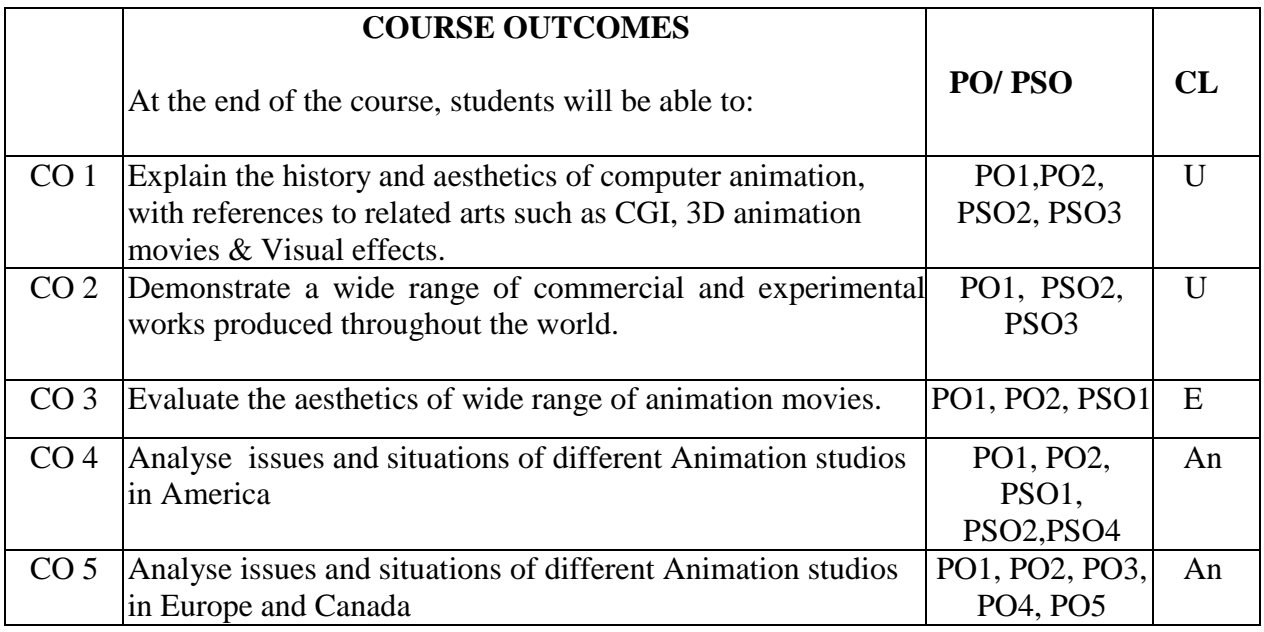

# **CL\* Cognitive Level**

R- Remember

U- Understand

- A- Apply
- An- Analyse
- E- Evaluate
- Cr- Create

## **CO - PO/PSO Mapping**

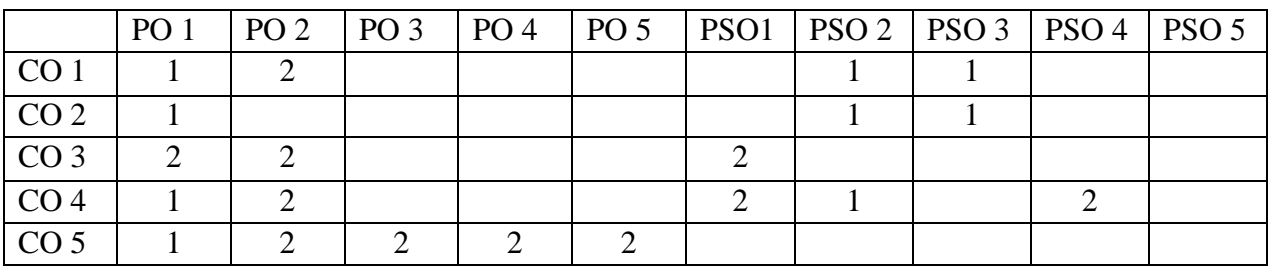

- **0- No Mapping strength**
- **1- Low**
- **2- Medium**
- **3- High**

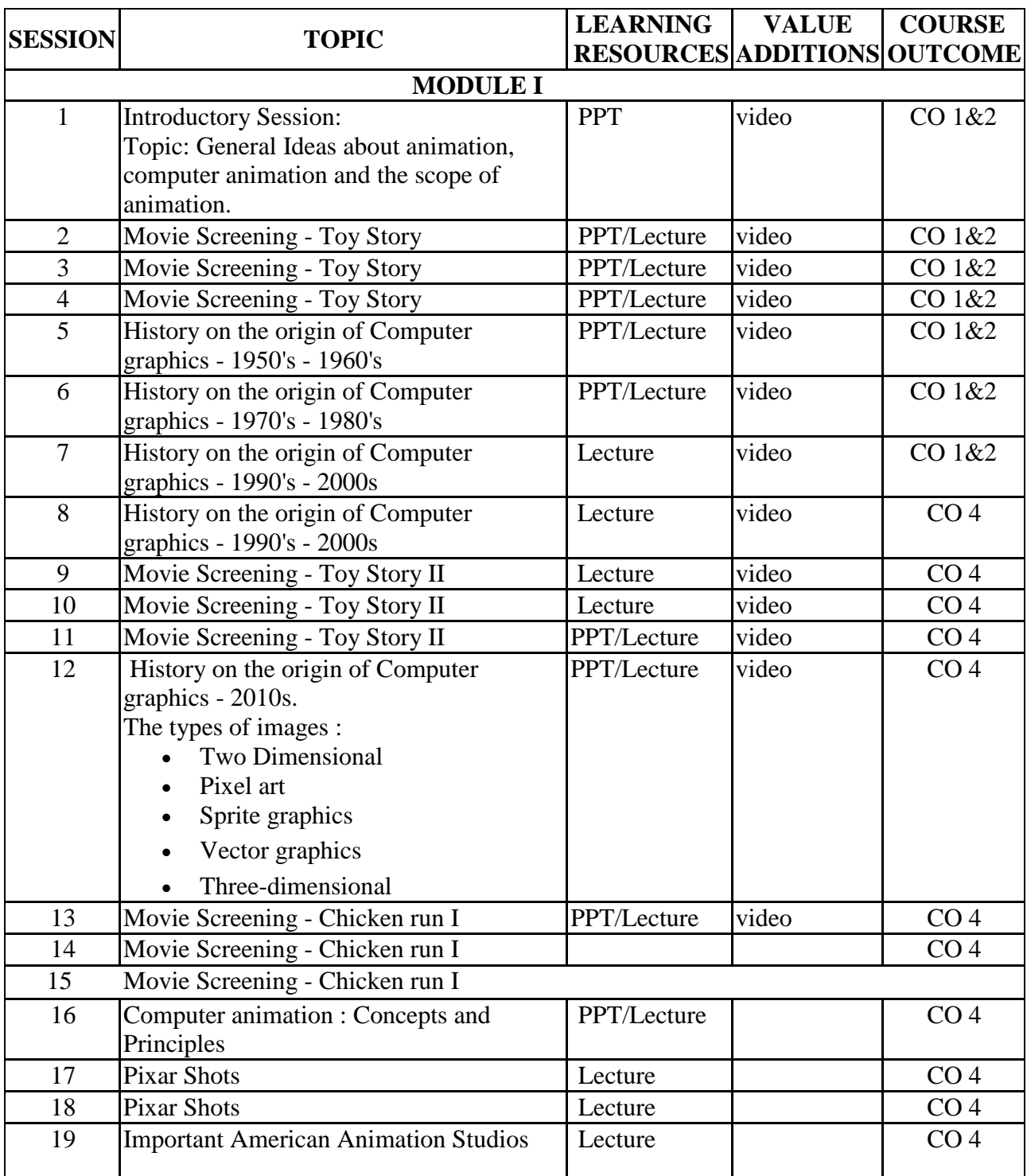

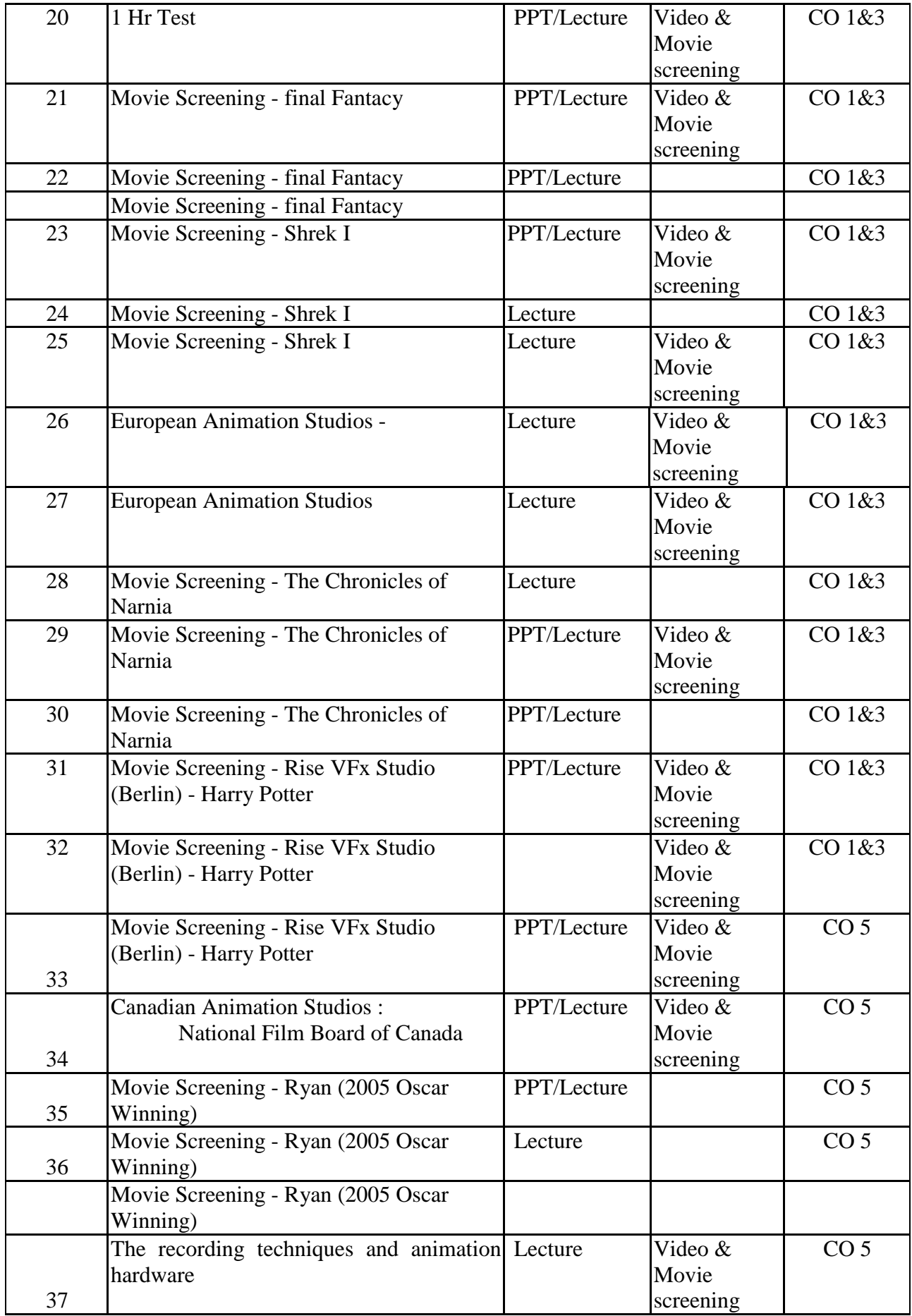

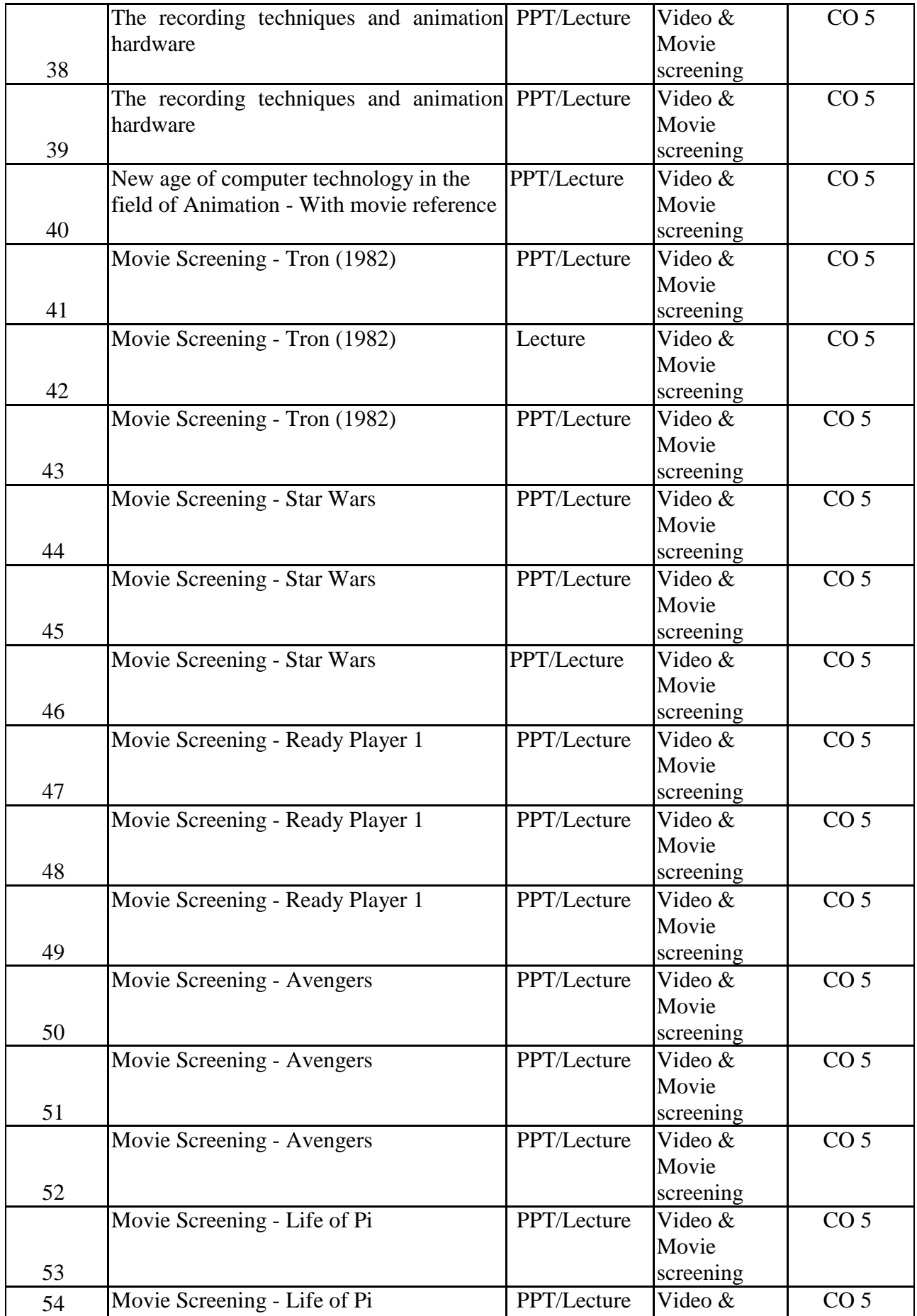

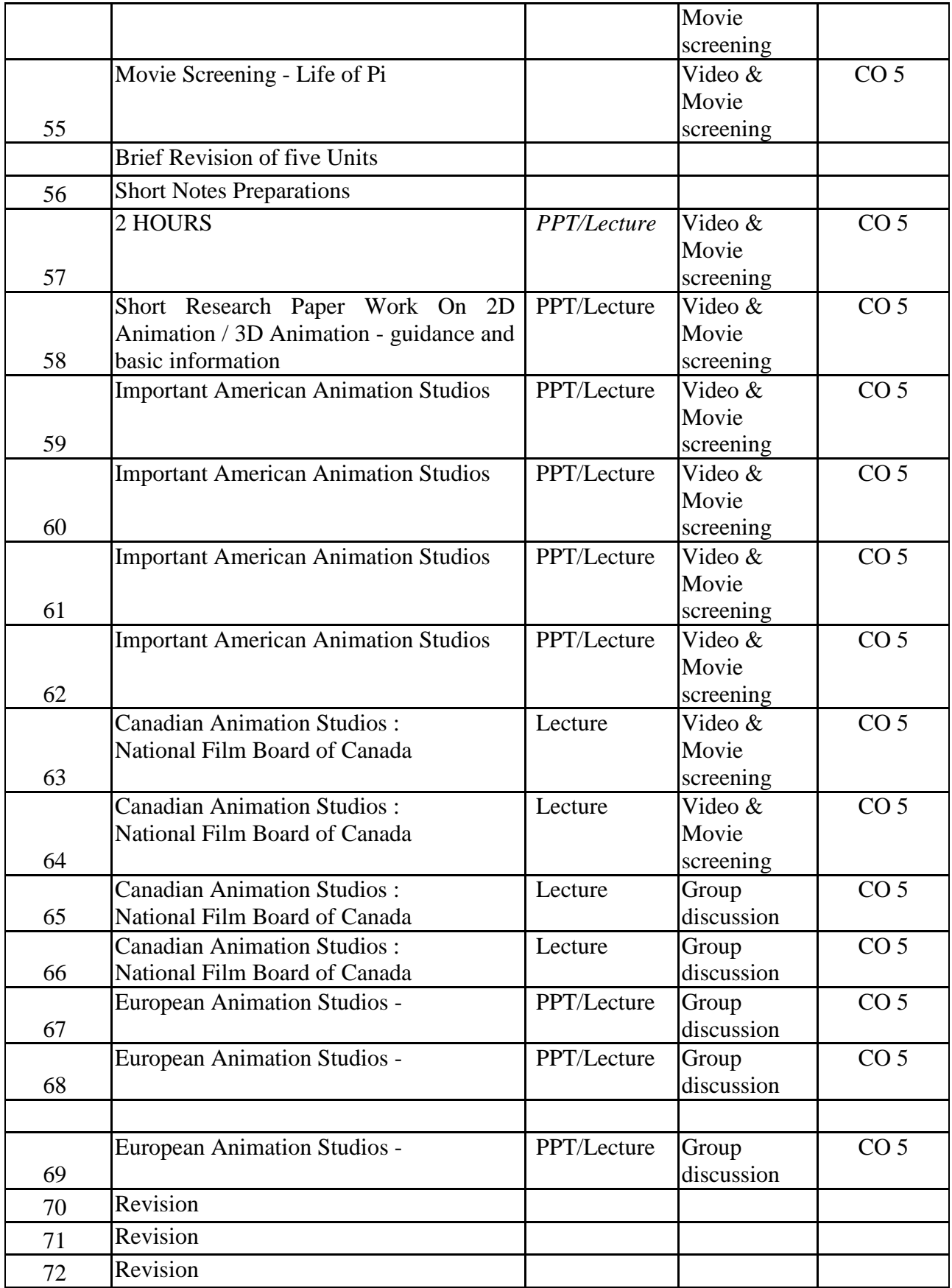

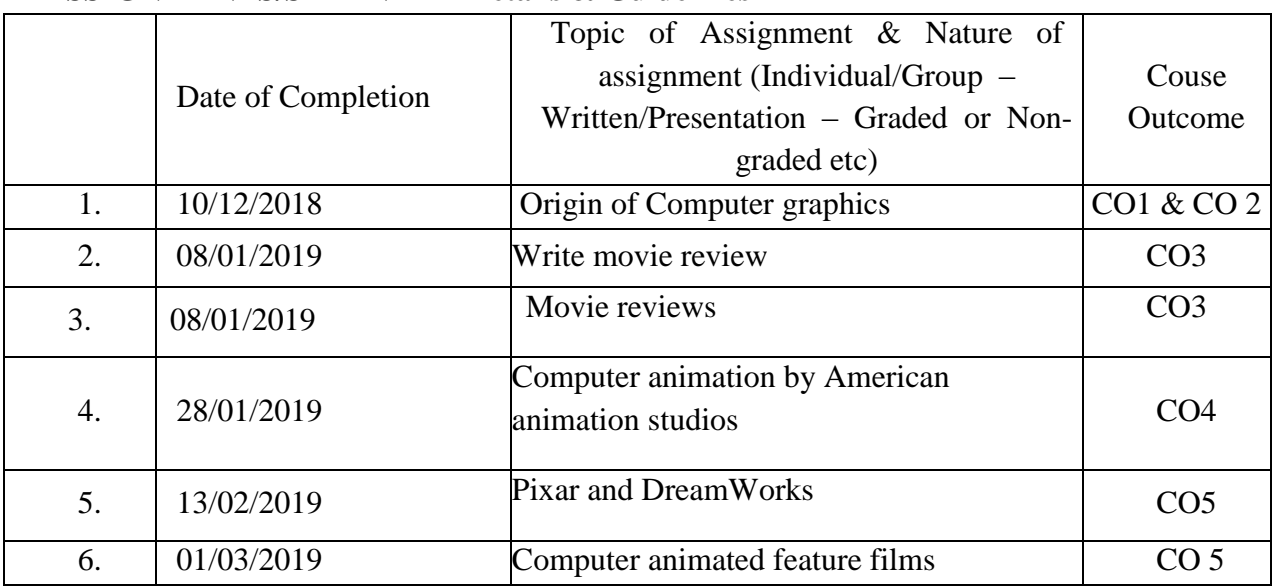

## **ASSIGNMENTS/SEMINAR – Details & Guidelines**

### **REFERENCE**

1. Terrence Masson, CG 101: A Computer Graphics Industry Reference, New Riders Press; 1 edition (August 26, 1999)

2. Tom Sito, Moving Innovation: A History of Computer Animation, the MIT Press (August 21, 2015)

3. Christopher Finch, the CG Story: Computer-Generated Animation and Special

Effects, the Monacelli Press (December 3, 2013)

4. Garth Gardner PhD, Computer Graphics and Animation: History, Careers, Expert Advice, Garth Gardner Company (July 2002)

## **COURSE II: 16P2DGAP05 OBJECT ANIMATION & PIXILATION**

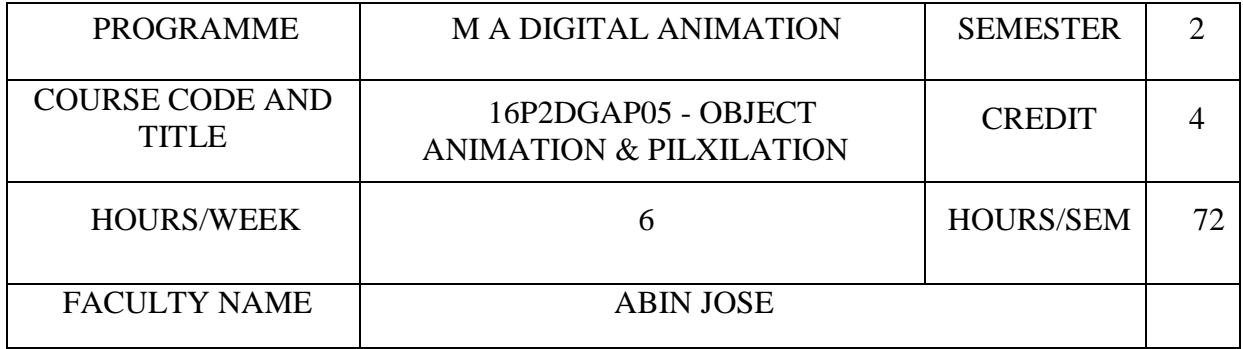

### **COURSE OUTCOMES**

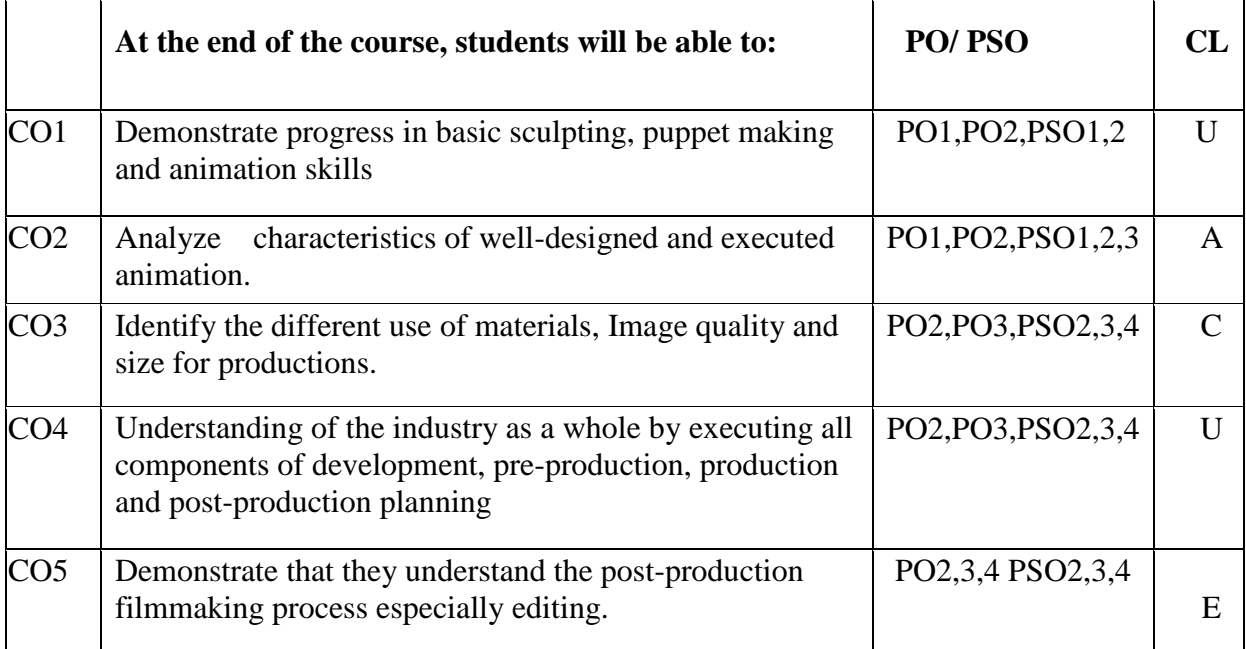

# **CL\* Cognitive Level**

#### **R- Remember**

**U- Understand**

**A Apply**

**An- Analyze**

**E- Evaluate**

**Cr- Create**

# **CO - PO/PSO Mapping**

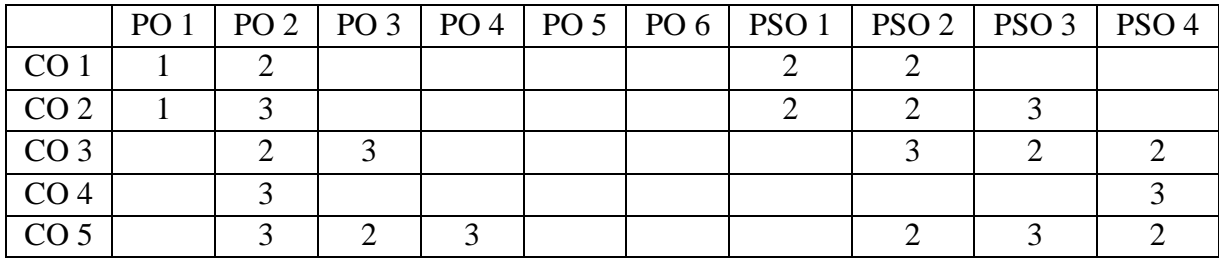

- 0. No Mapping strength
- 1. Low
- 2. Medium
- 3. High

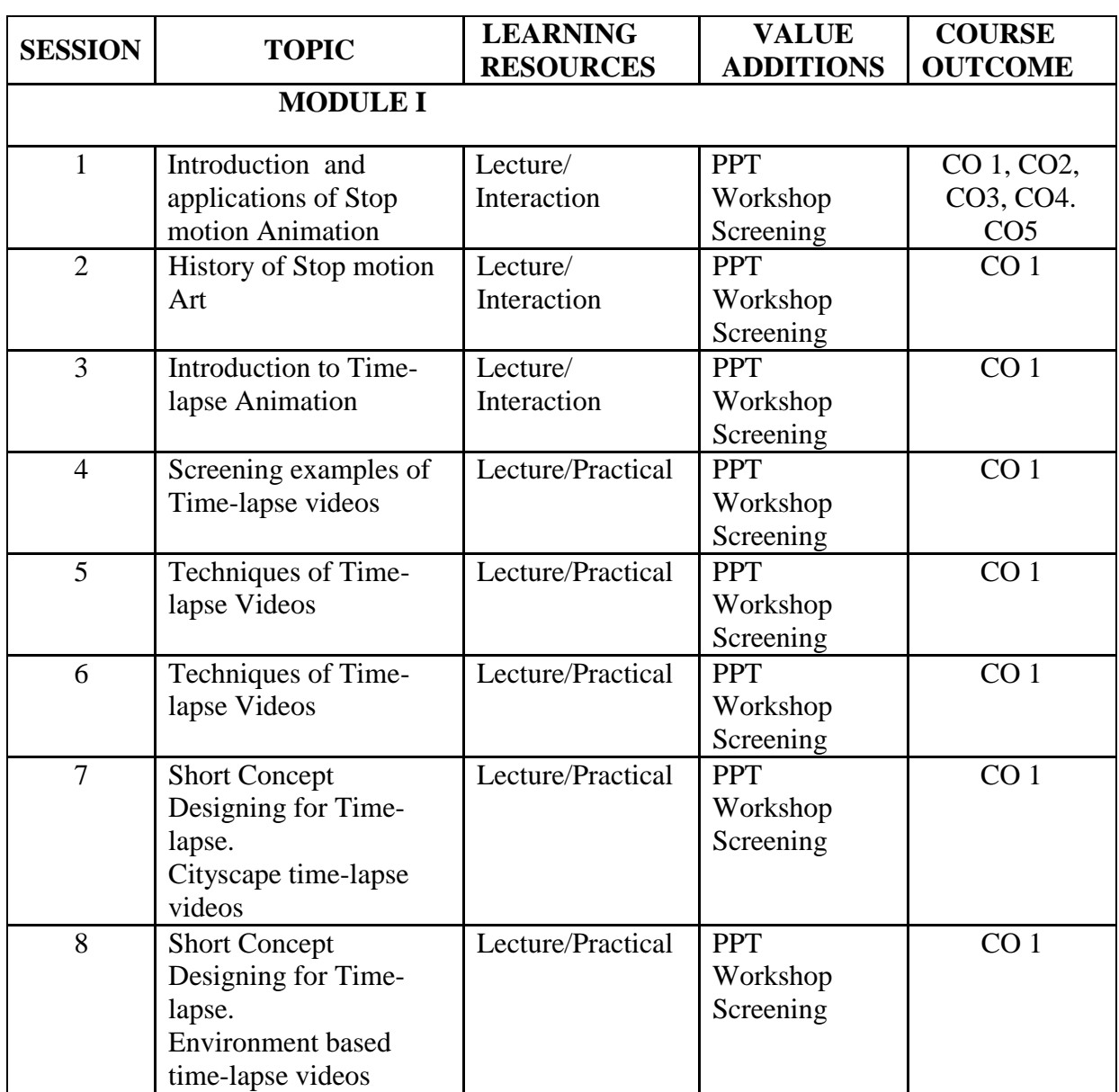

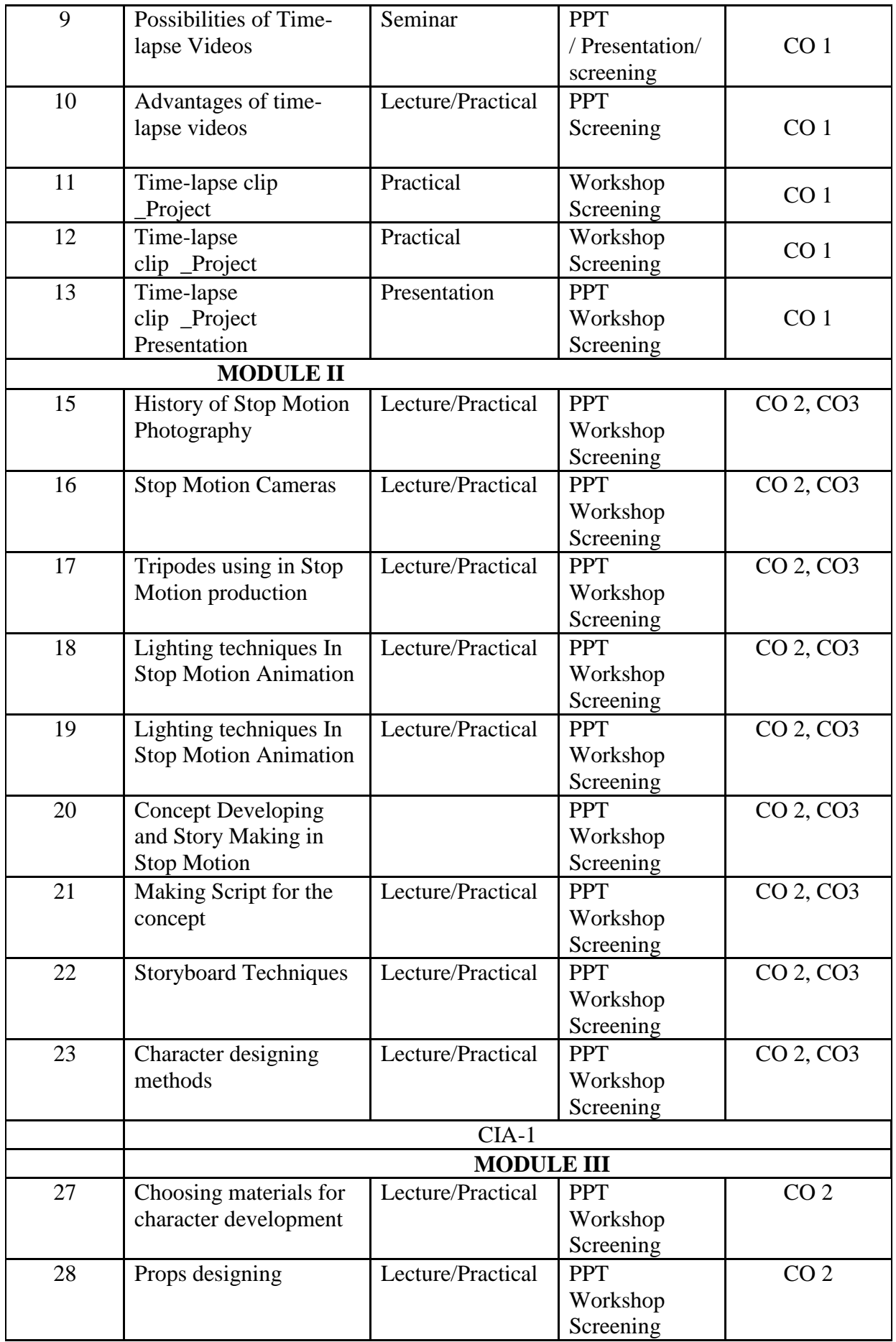

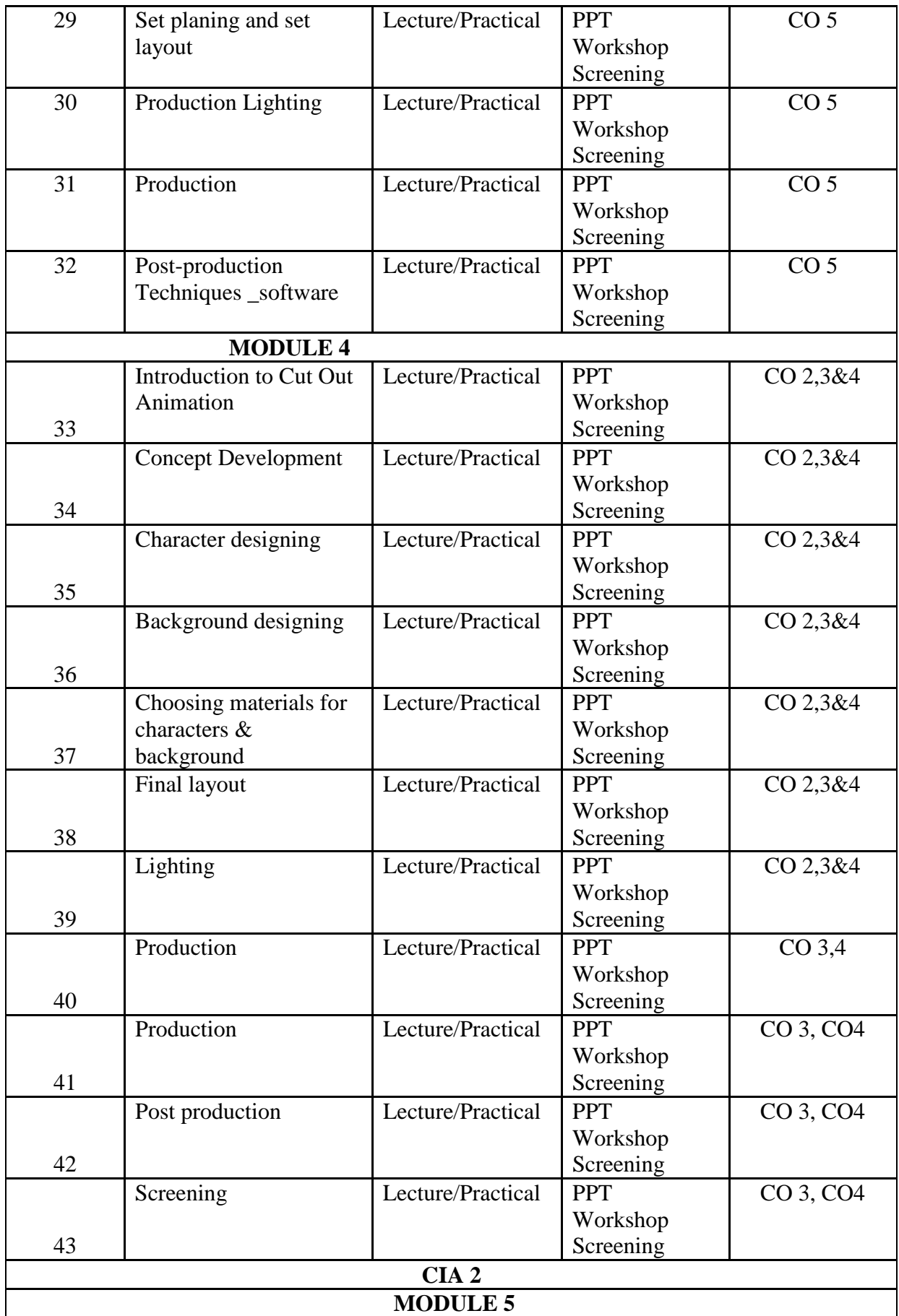

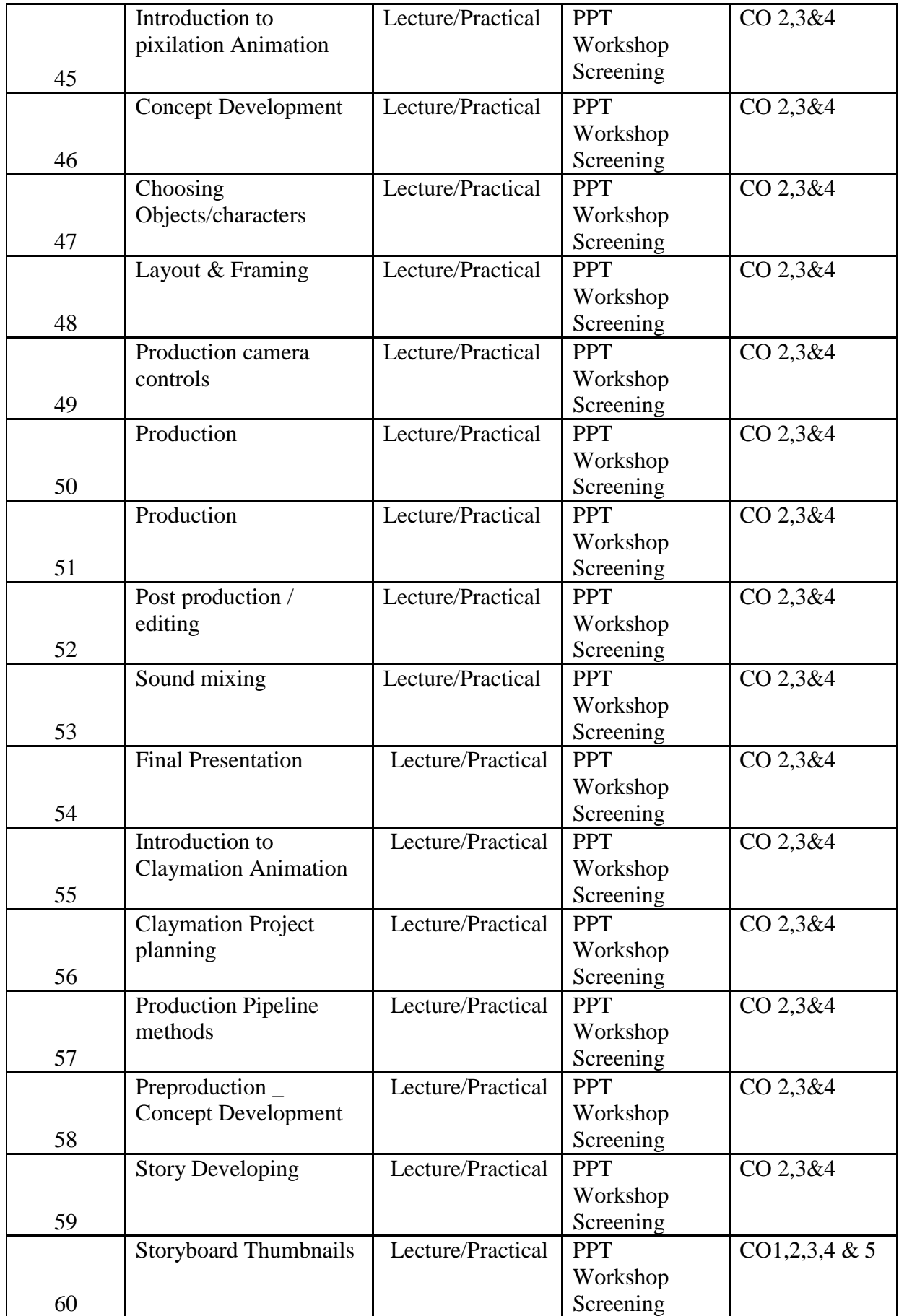

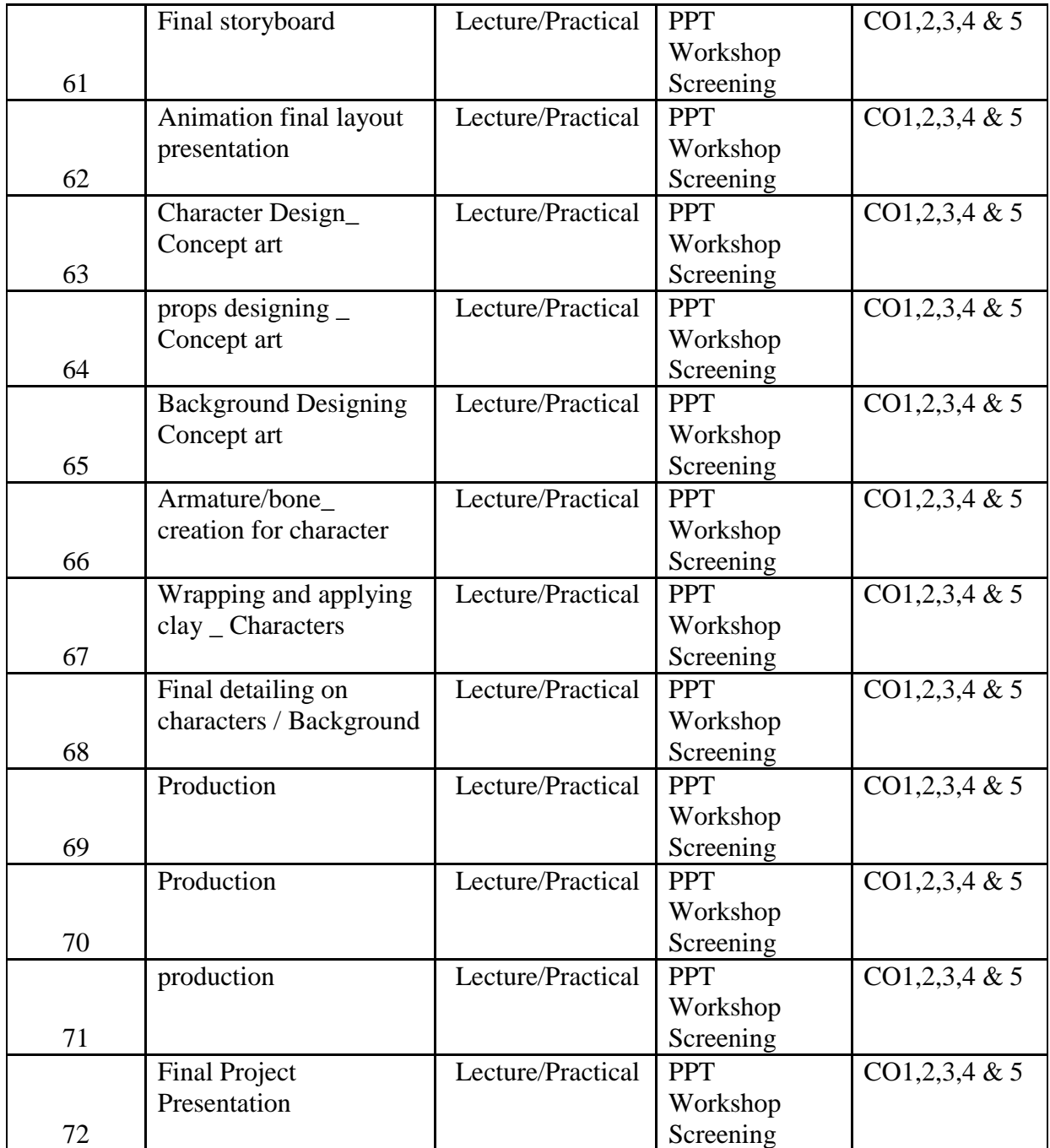

## **INDIVIDUAL ASSIGNMENTS/SEMINAR – Details & Guidelines**

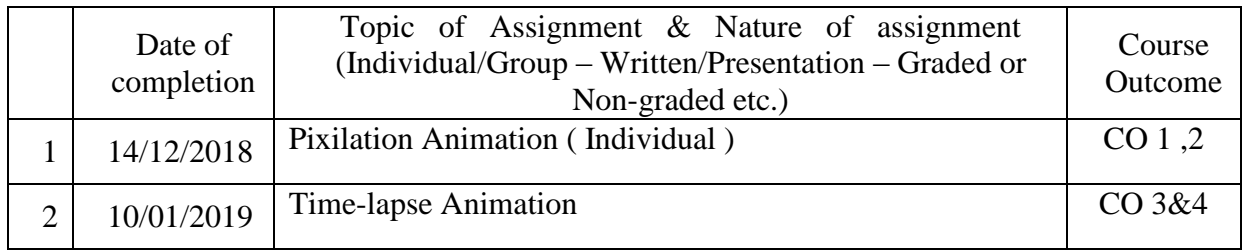

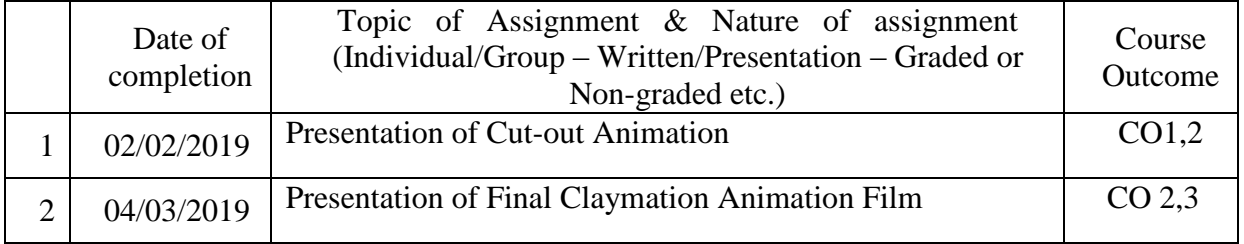

### **GROUP ASSIGNMENTS/ACTIVITIES – Details & Guidelines**

### **References**

The Animation Book: Kit Laybourne

• The Encyclopedia of Animation Techniques: A Comprehensive Step-By-Step Directory of Techniques, with an Inspirational Gallery of Finished Works: Richard Taylor

- Stop Motion Craft skills for model animation: Susannah Shaw
- Stop Motion Passion, Process and Performance: Barry J C Purves
- The Animator's Survival Kit: Richard Williams

## **COURSE III: 16P2DGAP06 CG FOUNDATION I**

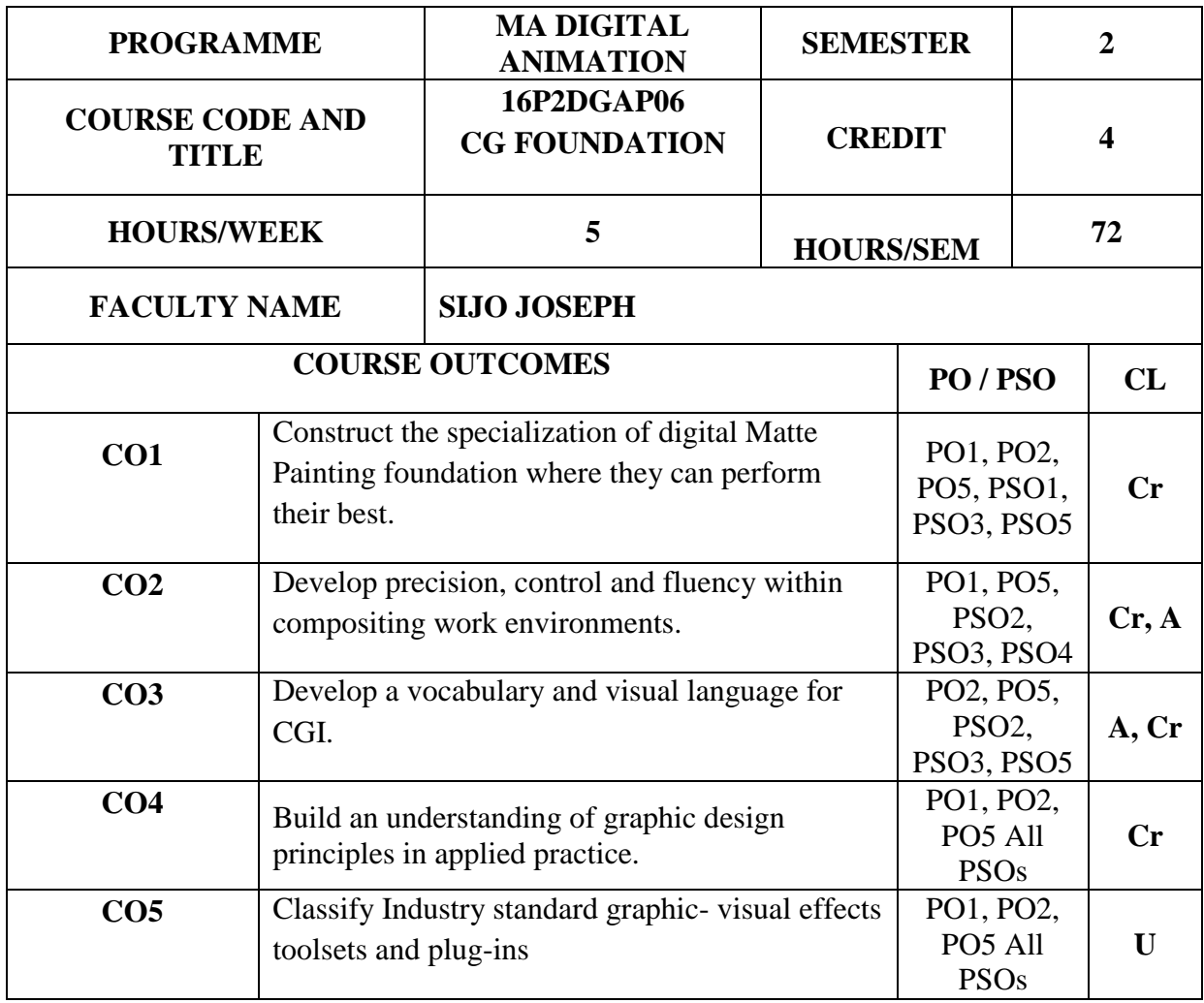

CL\* Cognitive Level

**R- Remember U- Understand B- Apply An- Analyze E- Evaluate Cr- Create**

# **CO - PO/PSO Mapping**

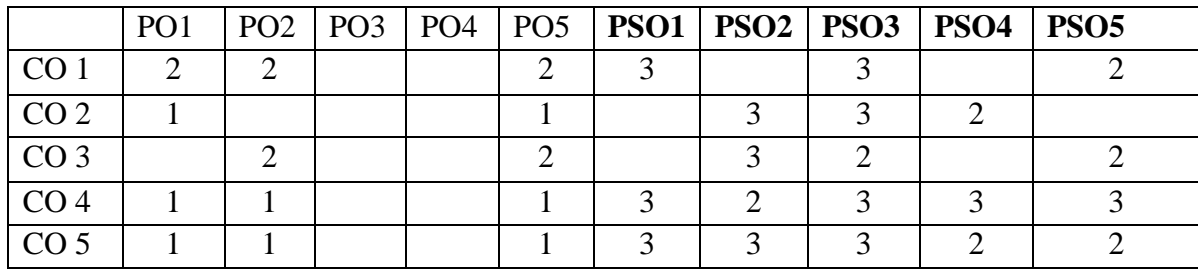

- **0 No Mapping strength**
- **1 Low**
- **2 Medium**
- **3 High**

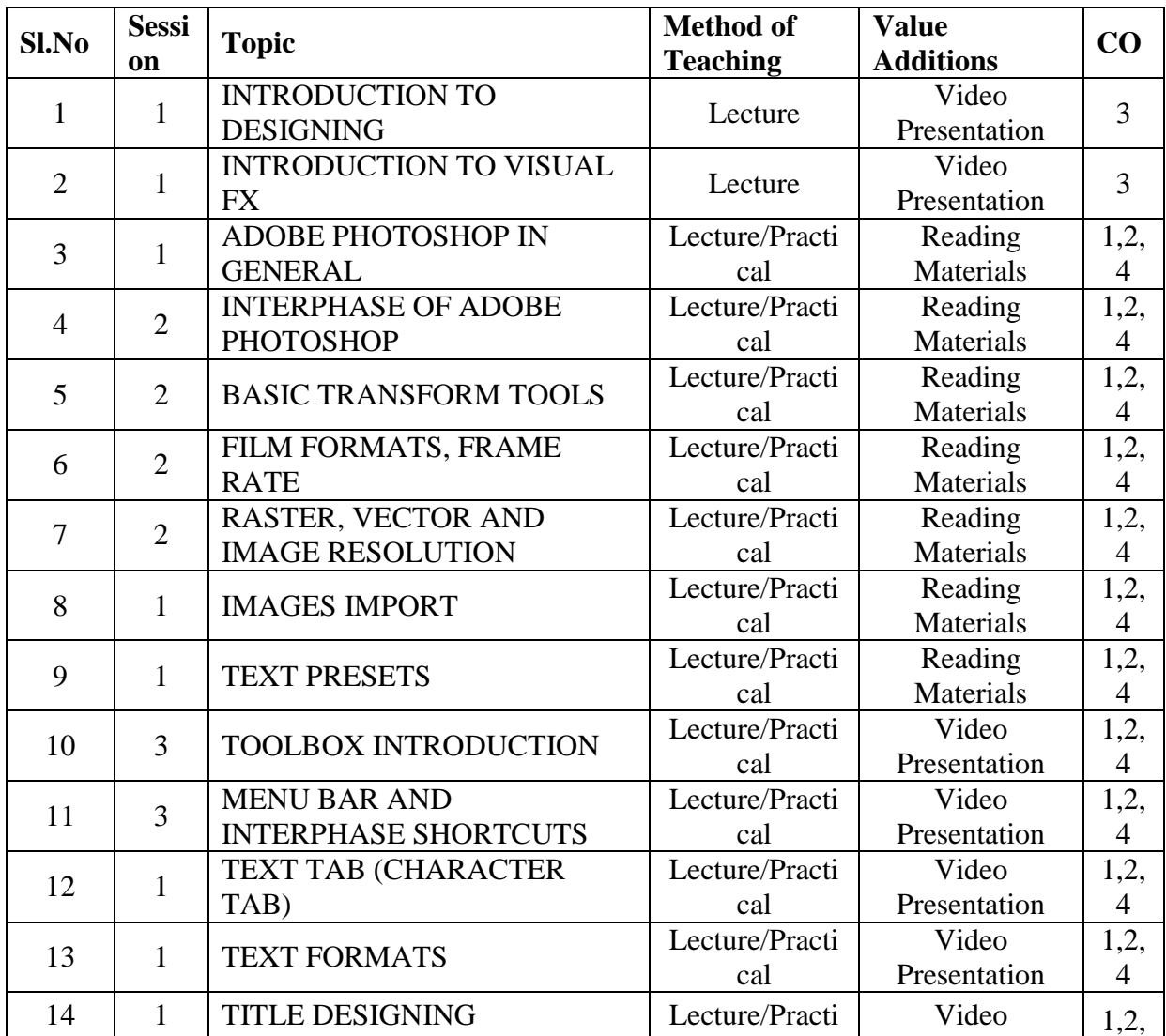

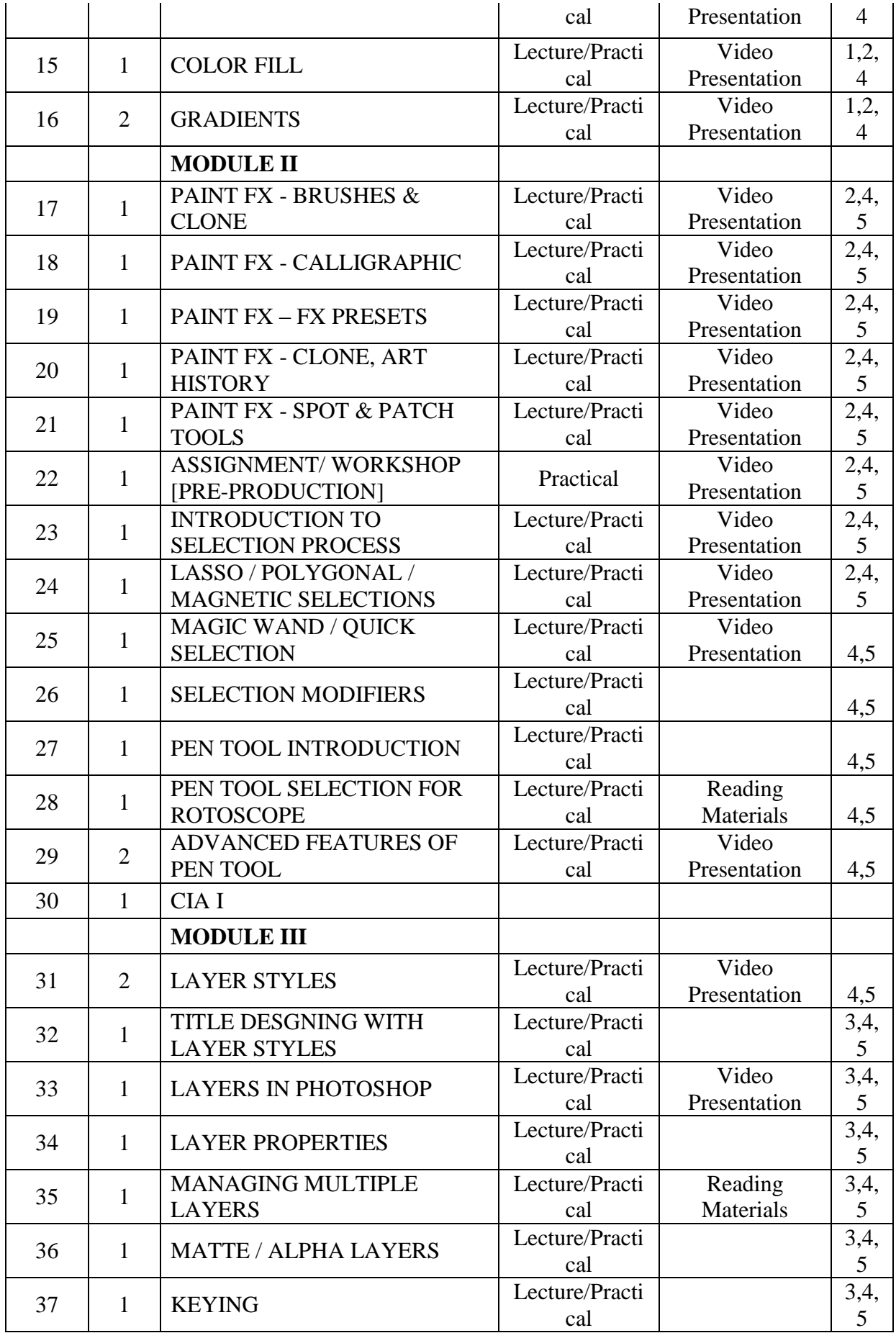

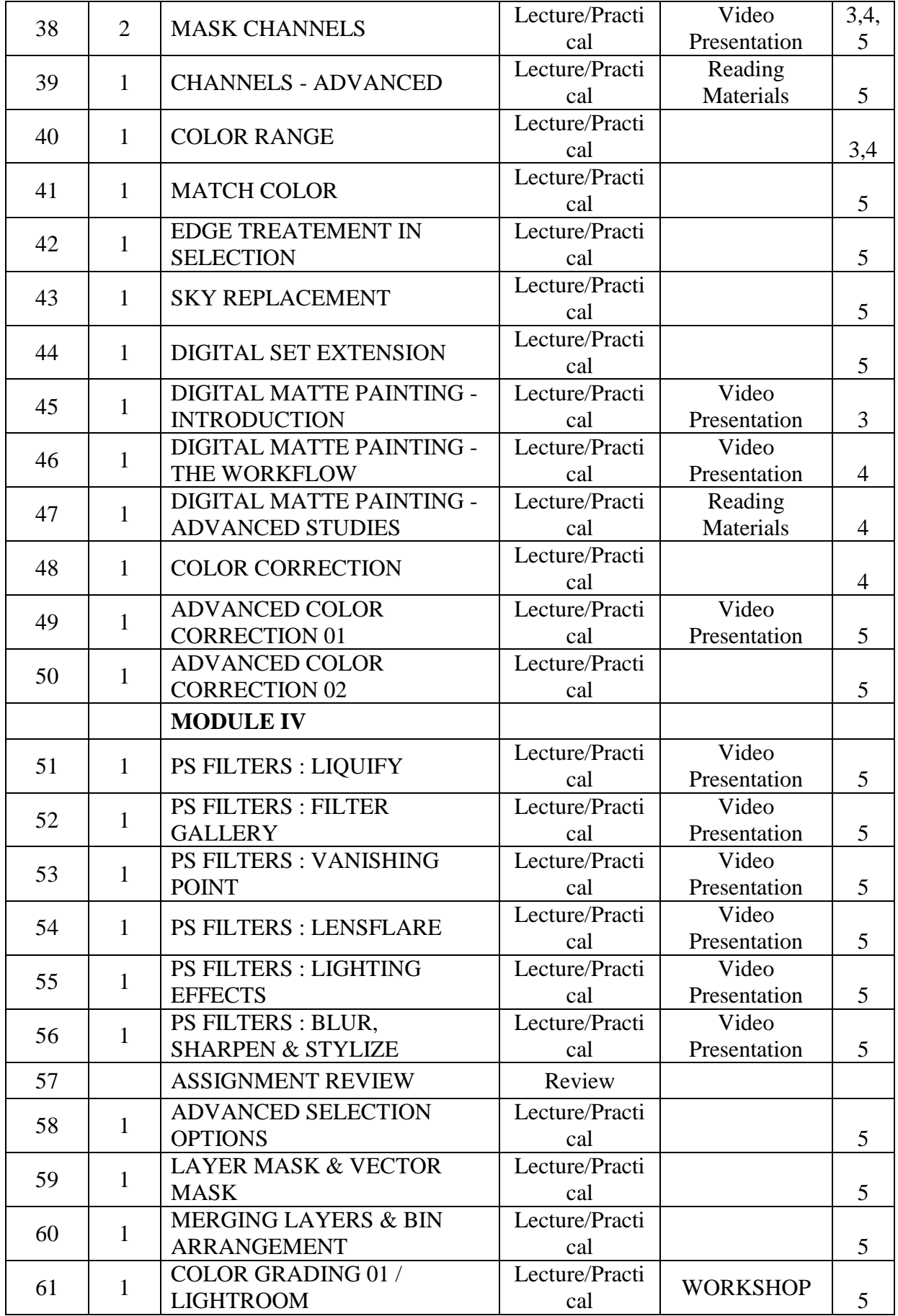

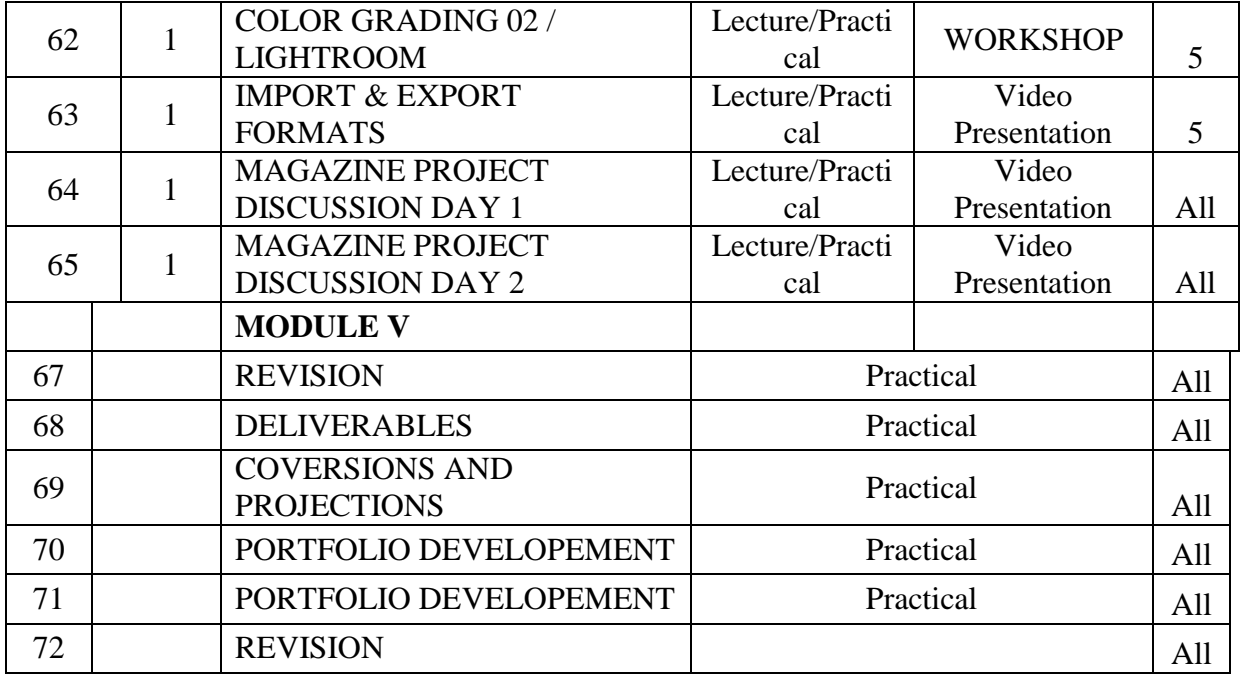

## **ASSIGNMENTS AND SEMINARS**

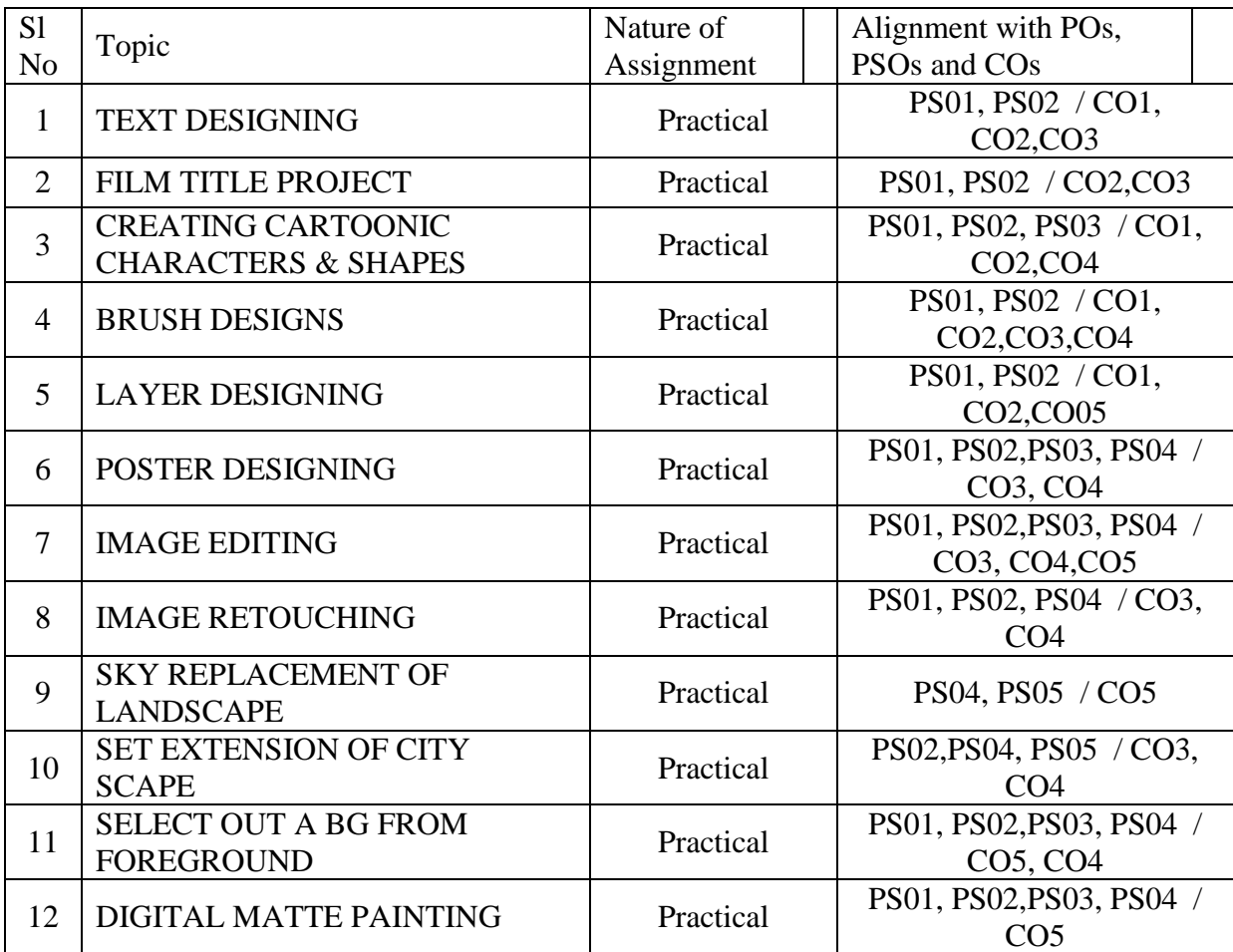

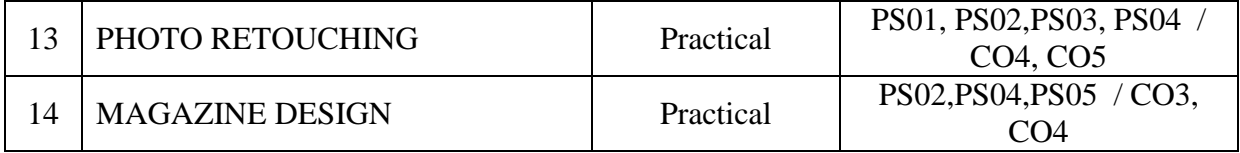

#### **REFERENCES**

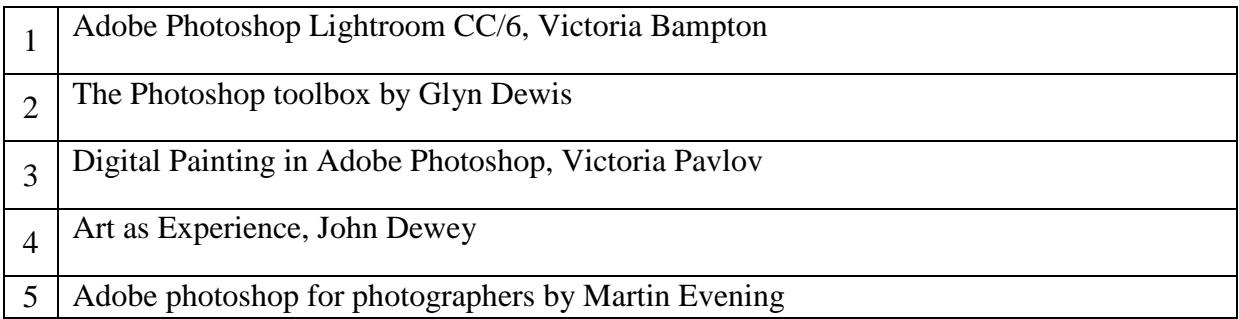

## **COURSE IV: 16P2DGAP07 2D DIGITAL ANIMATION**

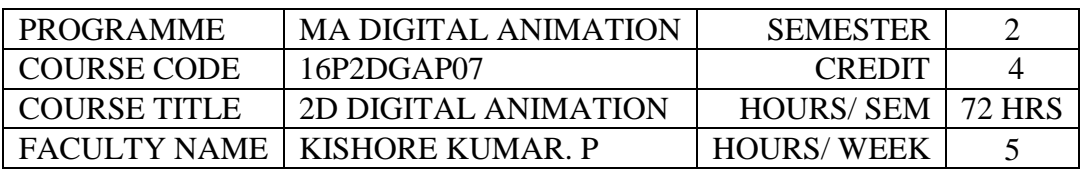

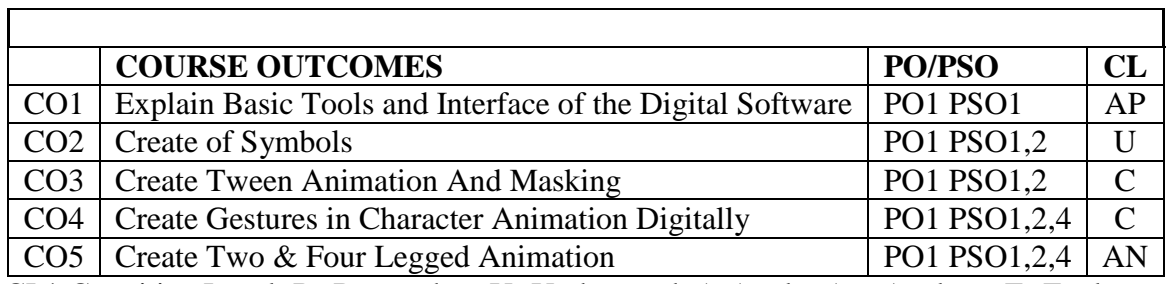

CL\* Cognitive Level: R- Remember, U- Understand, A-Apply, An- Analyze, E- Evaluate, Cr- Create

### **CO - PO/PSO Mapping**

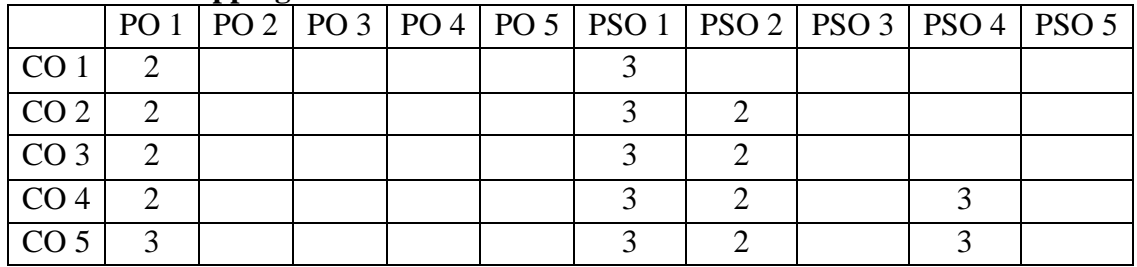

### **Mapping Strength**

- 0. No Mapping strength
- 1. Low

2. Medium

3. High

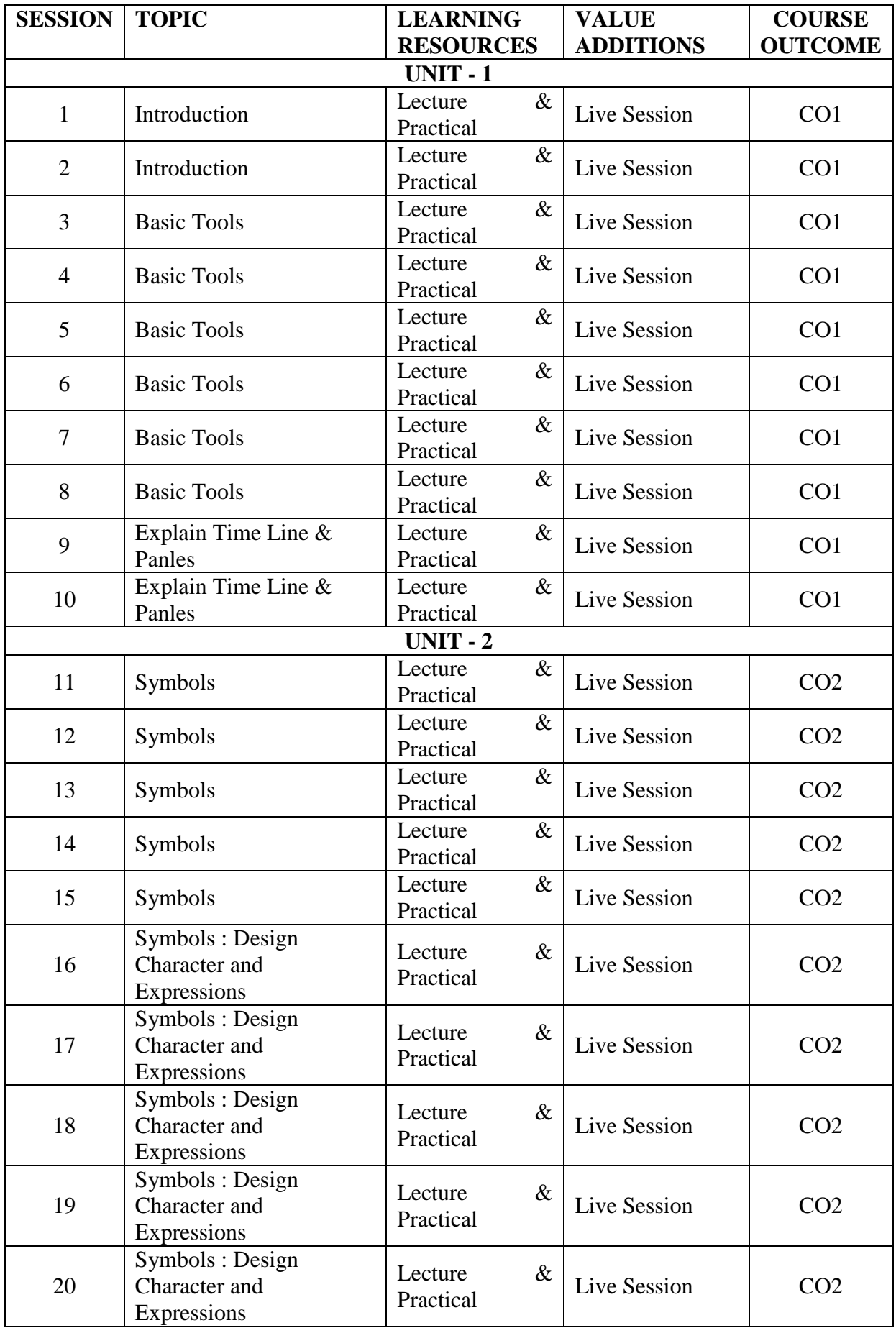

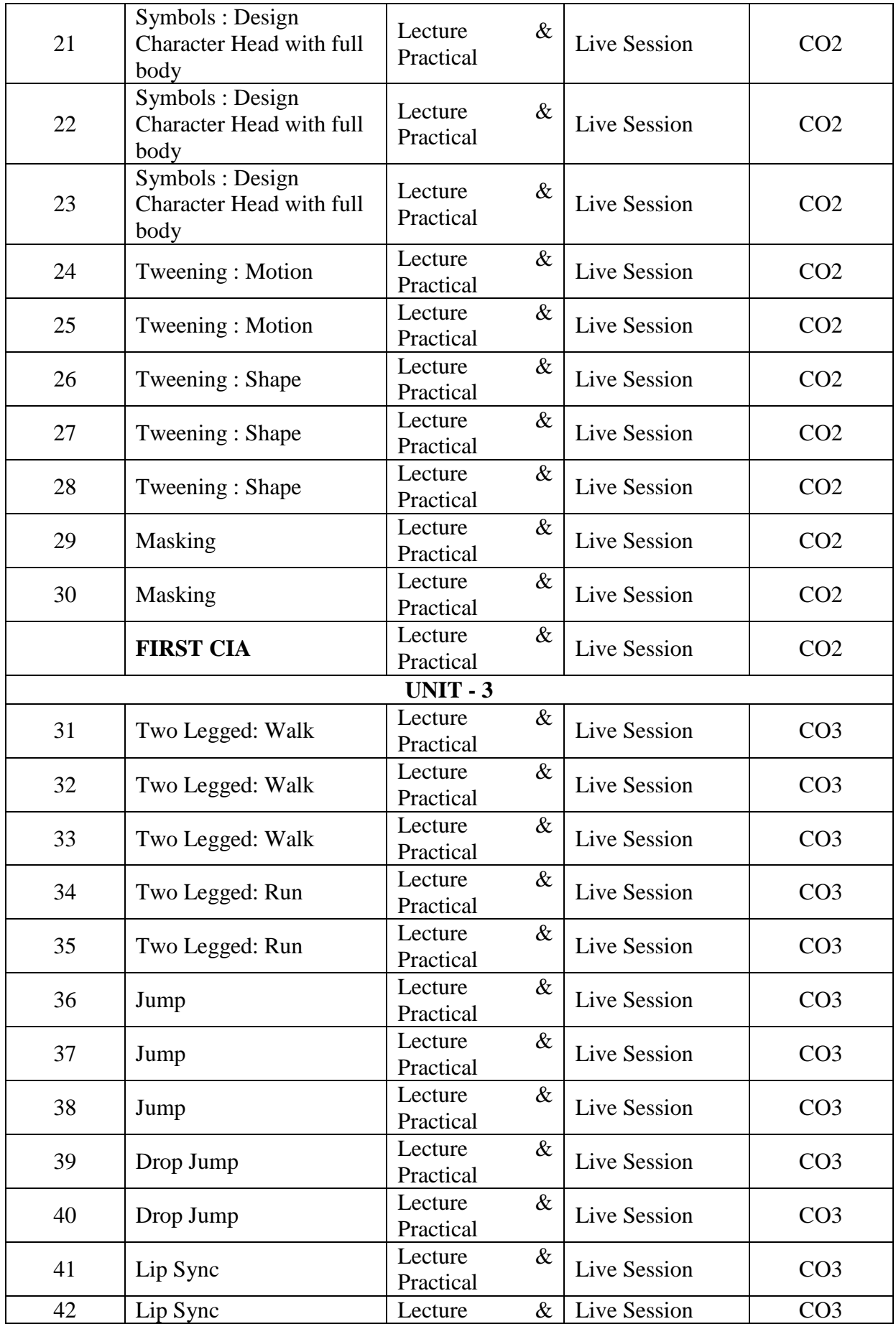

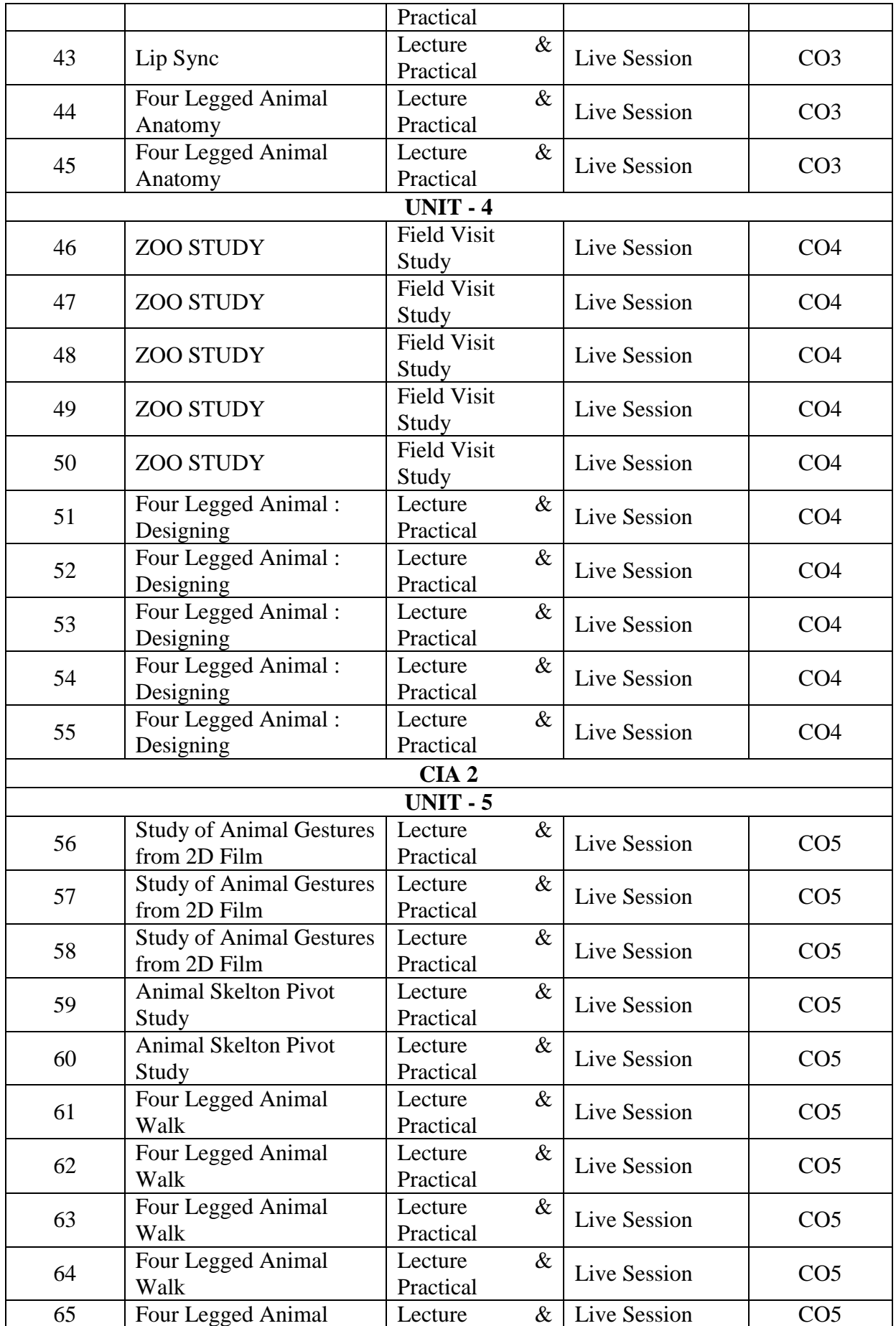

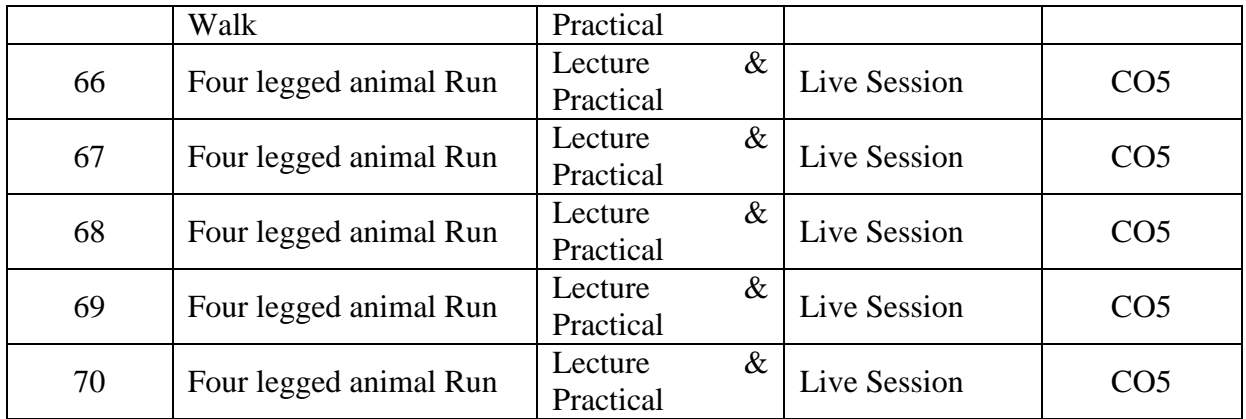

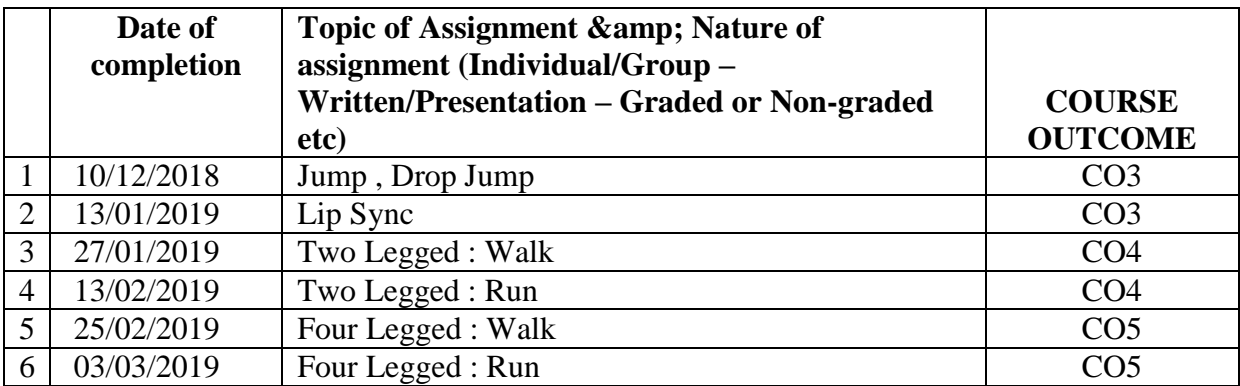

### REFERENCES

- 1 Barry Kelly, Tim Jones, David Wolfe, Allan Rosson, Foundation Flash Cartoon Animation, Apress; 2007 edition (November 28, 2007)
- 2 Chris Jackson, Flash Cinematic Techniques: Enhancing Animated Shorts and Interactive Storytelling , Focal Press; 1 edition (January 25, 2010)
- 3 Preston Blair , Cartoon Animation (Collector's Series) Walter Foster Publishing (1 January 1994)
- 4 Richard Williams , Animator's Survival kit, Faber; Main - Revised Edition(5 November 2009)

## **COURSE V: 16P2DGAP08 3D DESIGN**

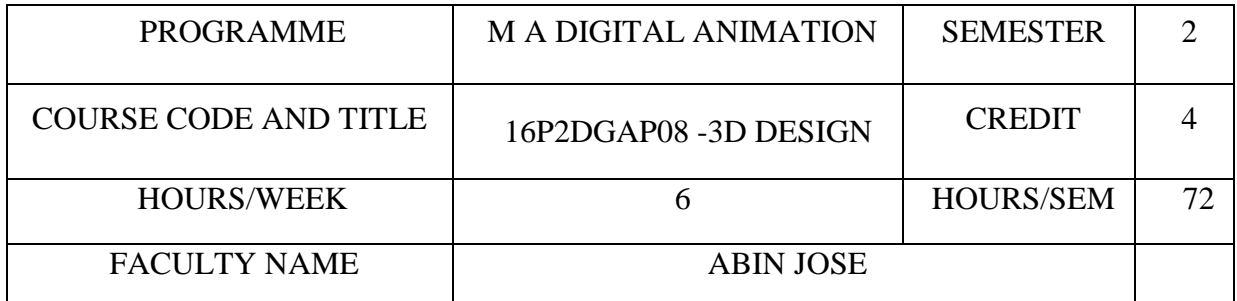

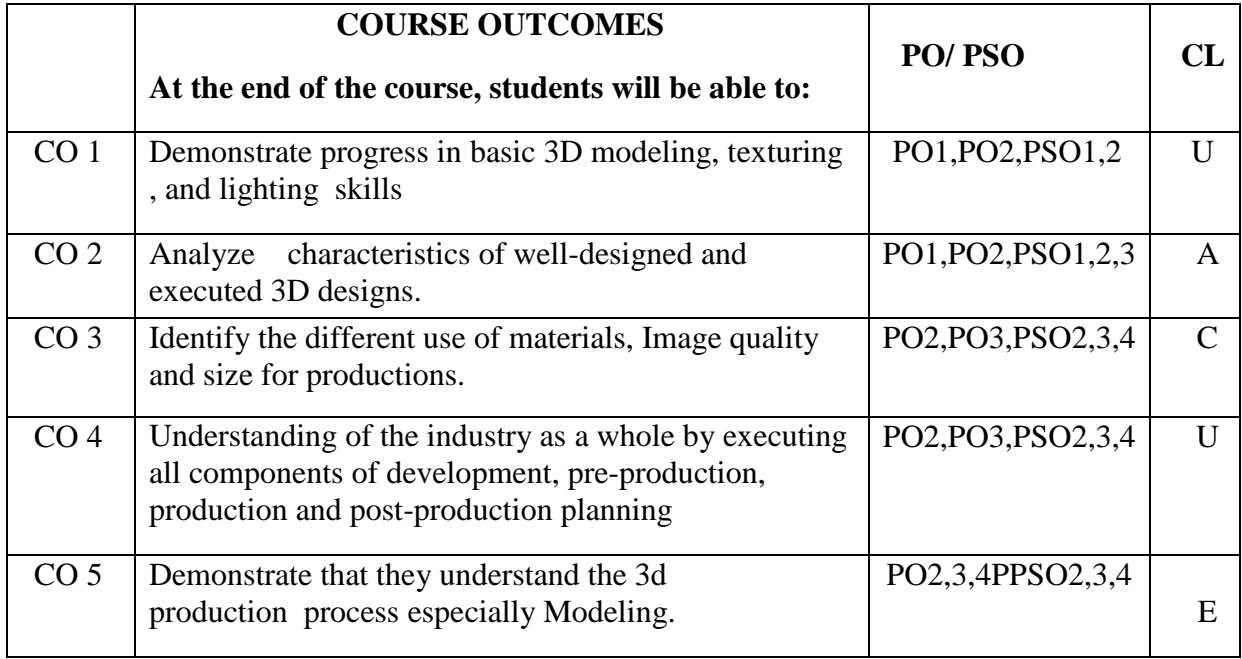

CL\* Cognitive Level

R- Remember

U- Understand

A- Apply

An- Analyze

E- Evaluate

Cr- Create

#### **CO - PO/PSO Mapping**

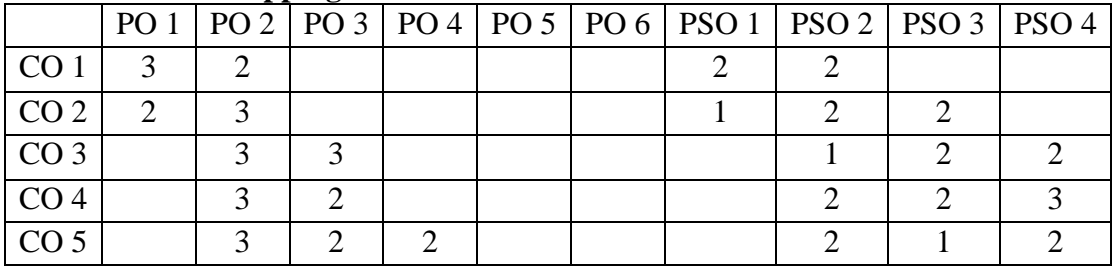

- **0 No Mapping strength**
- **1 Low**
- **2 Medium**
- **3 High**

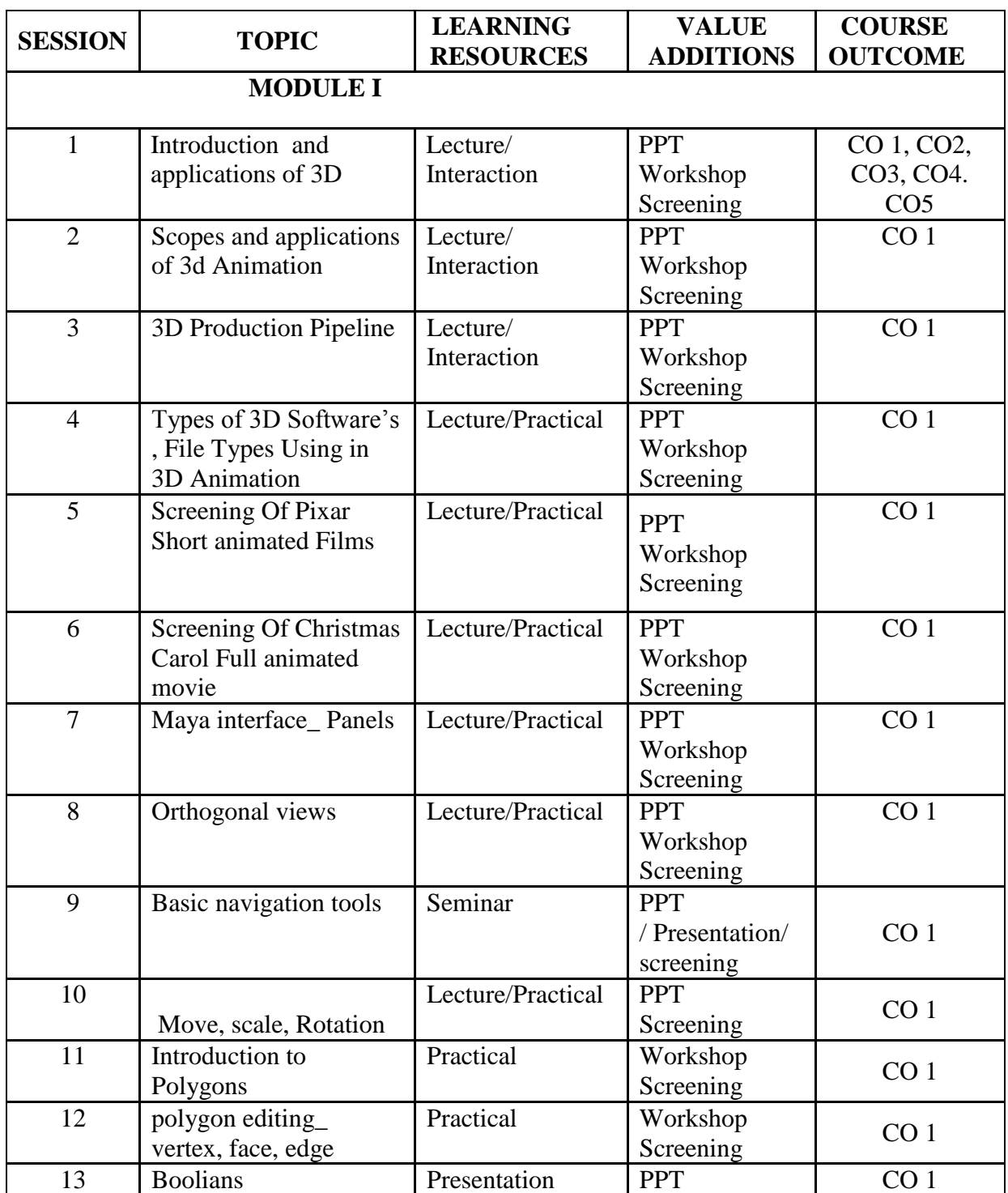

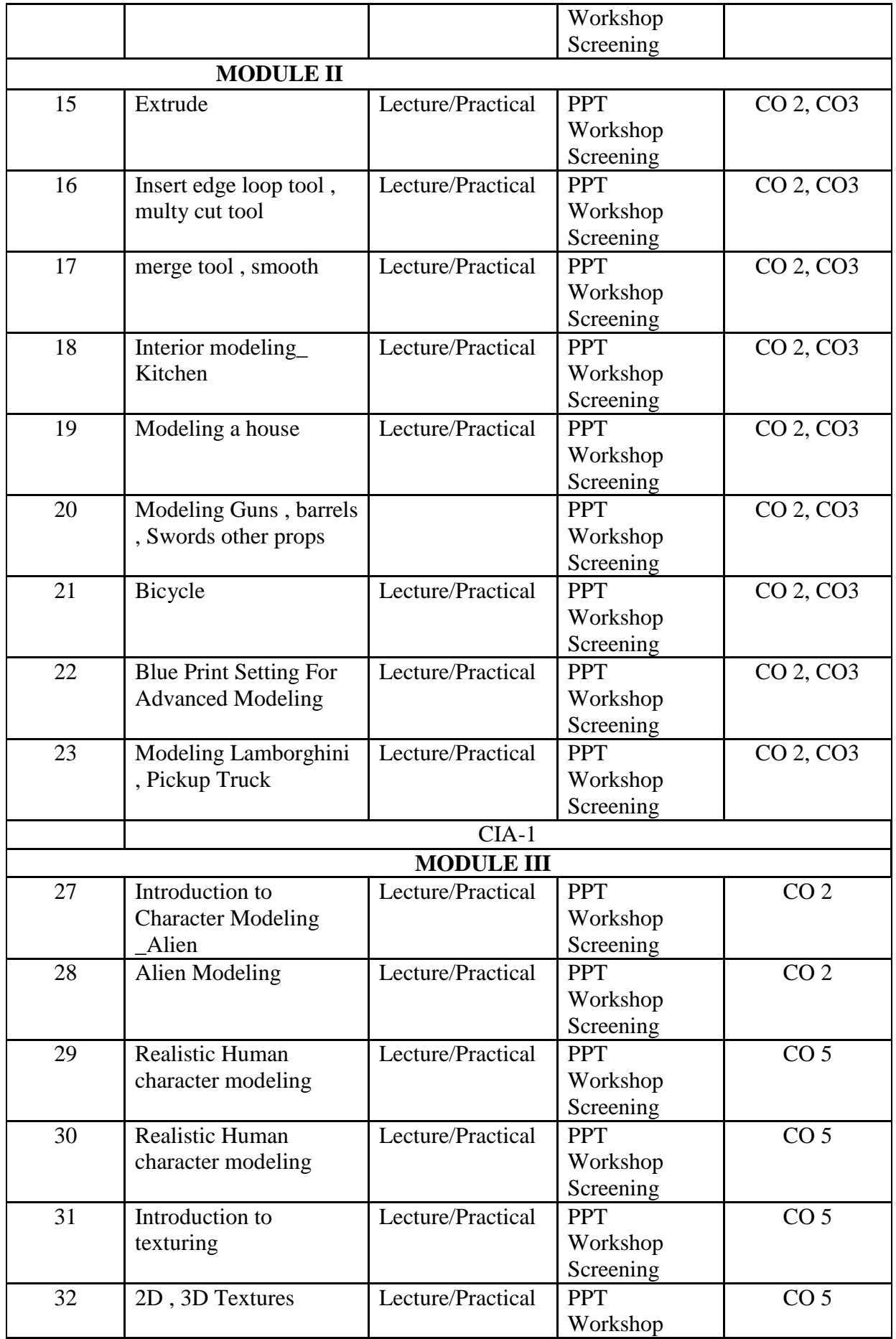

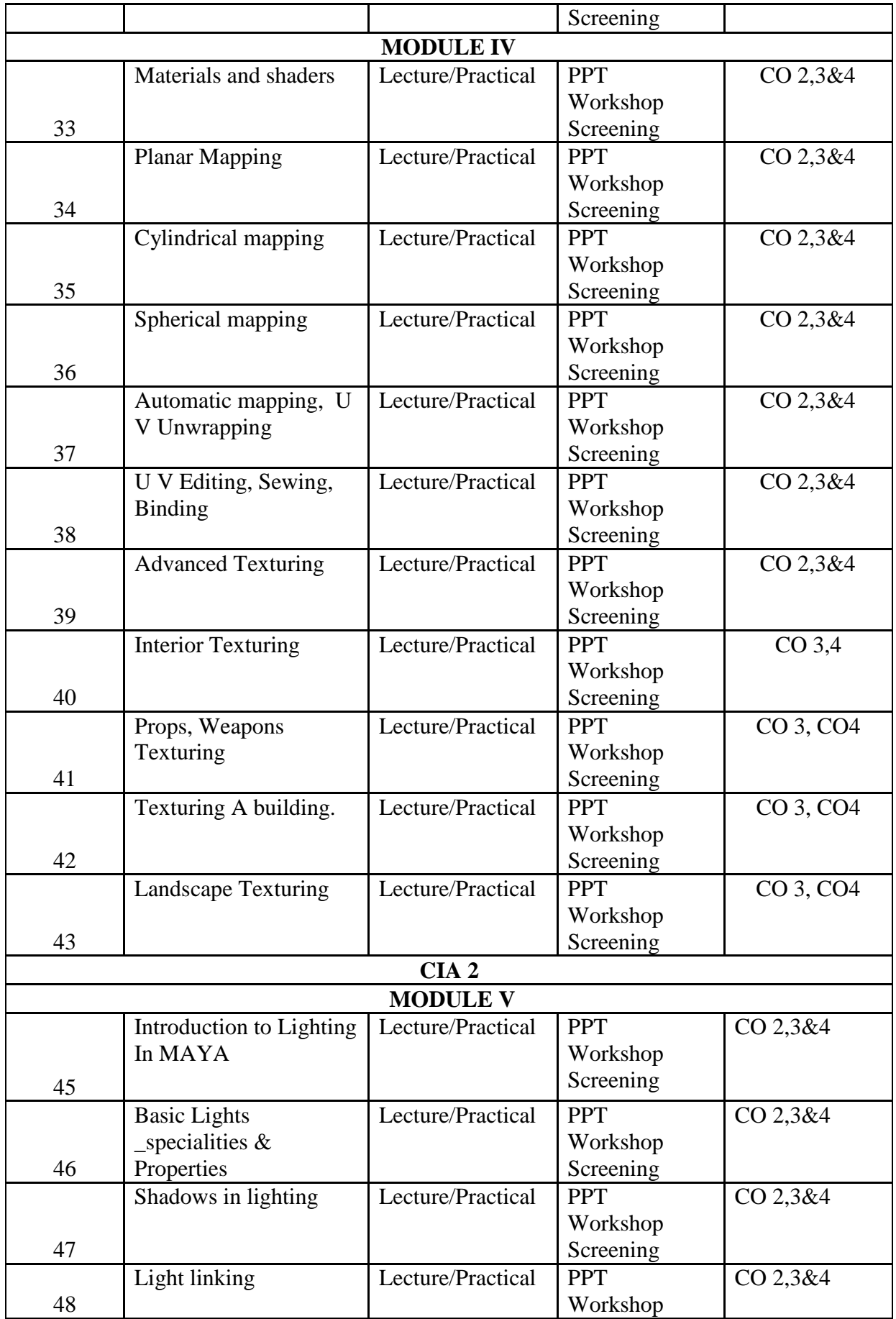

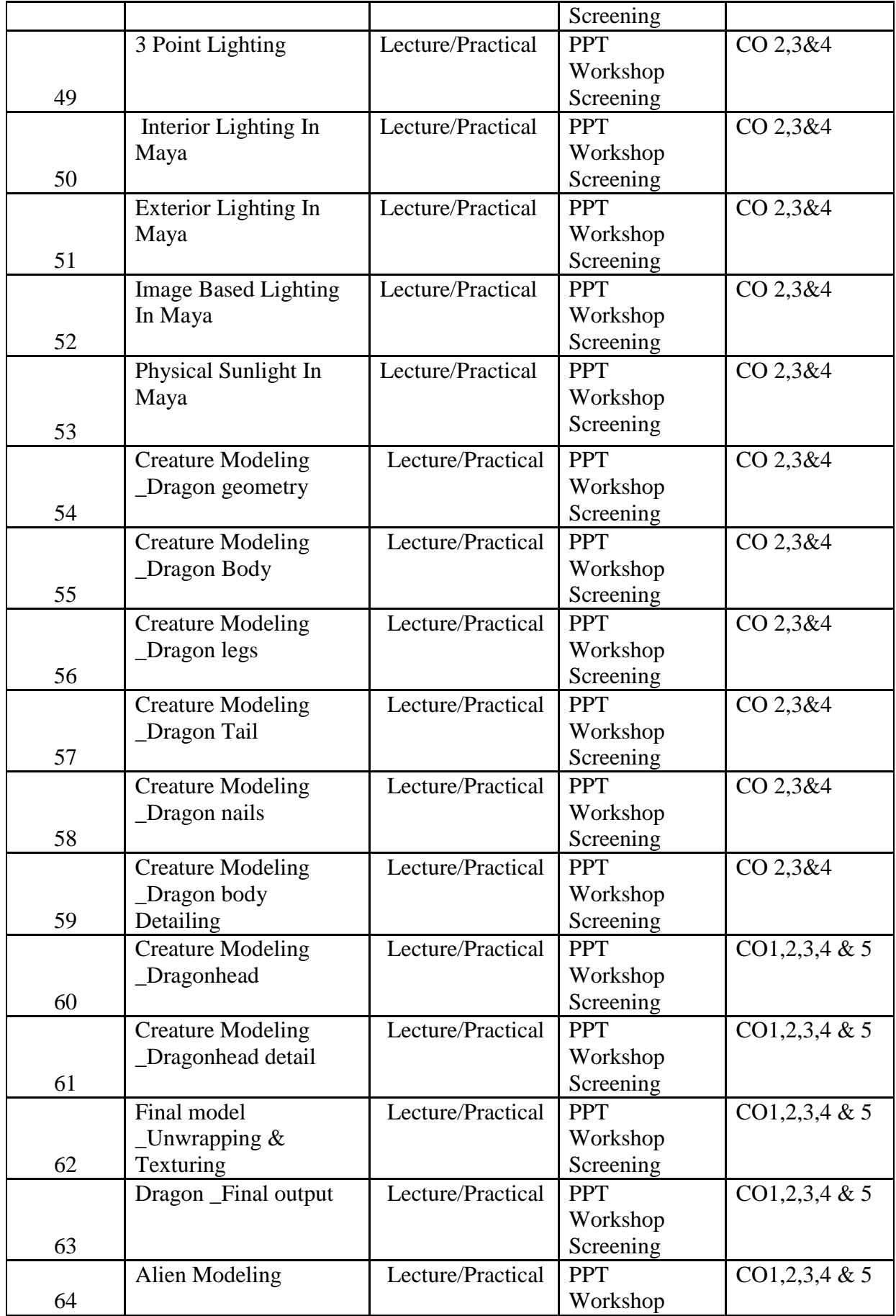

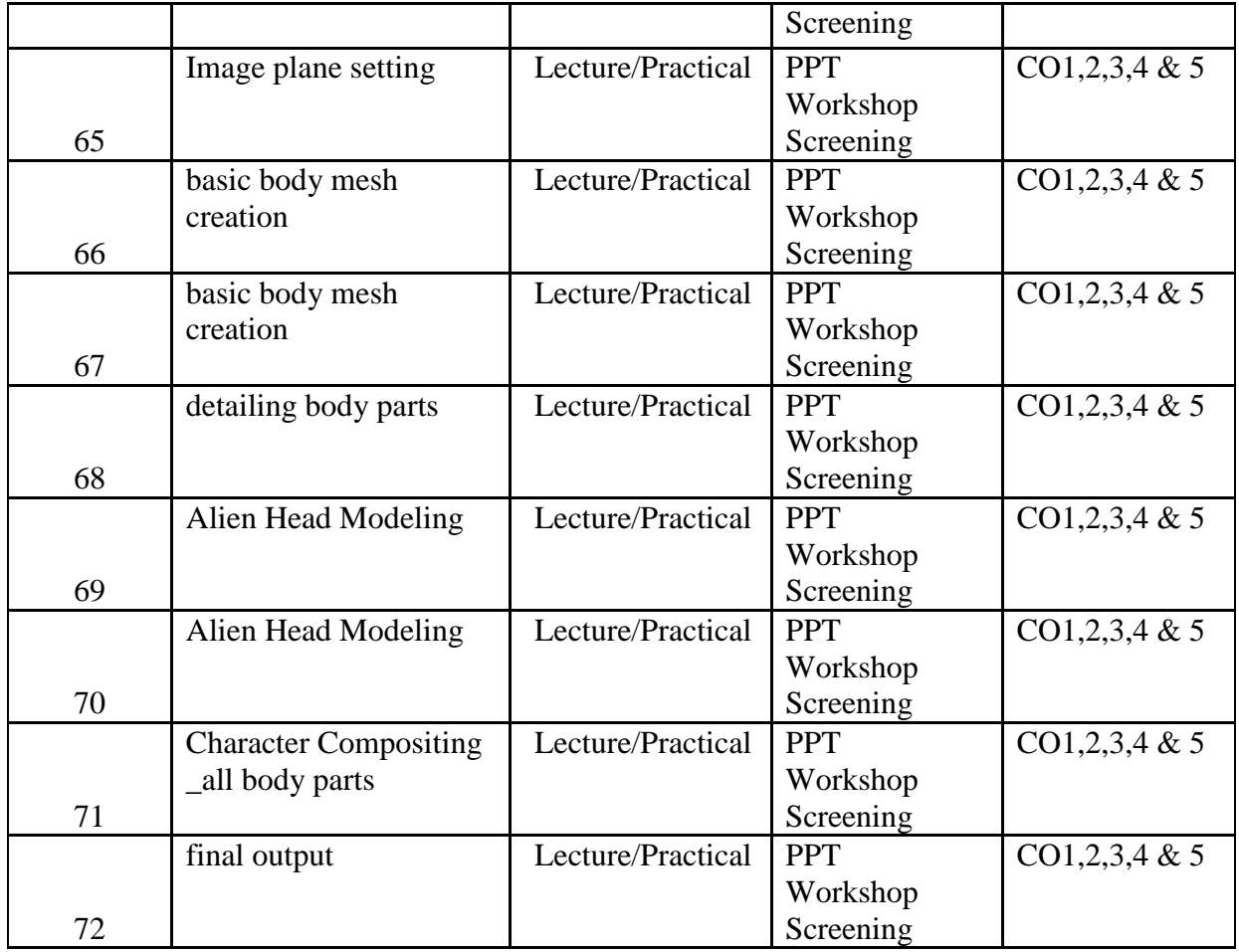

## **INDIVIDUAL ASSIGNMENTS/SEMINAR – Details & Guidelines**

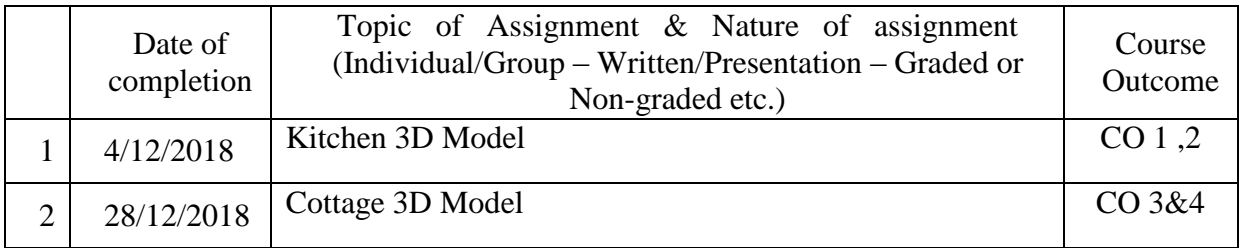

## **GROUP ASSIGNMENTS/ACTIVITIES – Details & Guidelines**

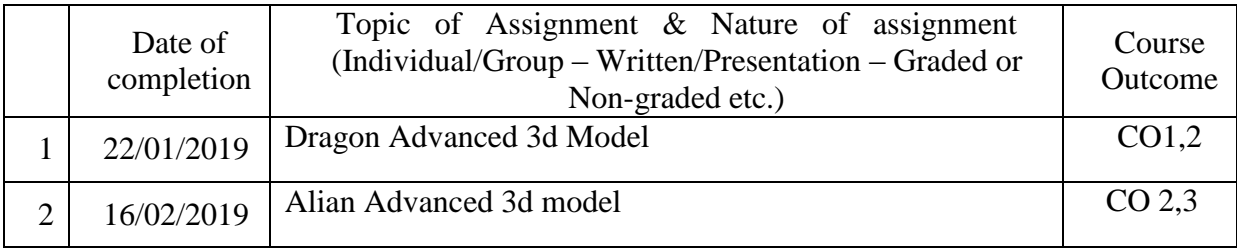

### **References**

- Mastering Maya 2009
- Autodesk Knowledge
- The Animator's Survival Kit: Richard Williams